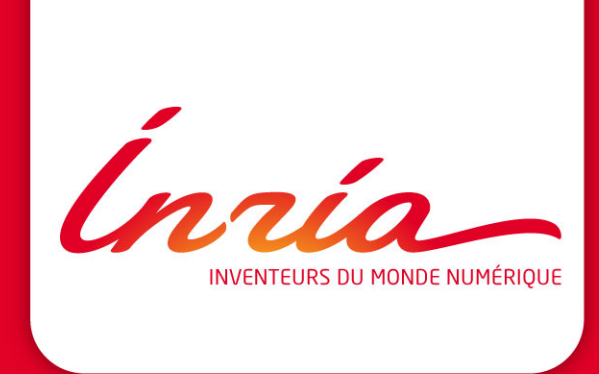

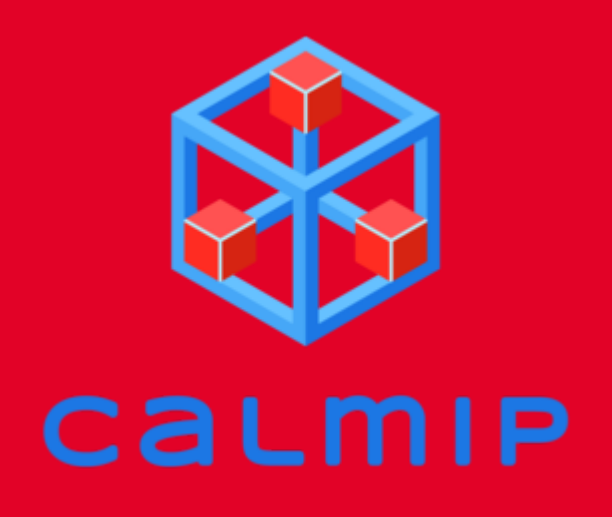

#### StarPU tutorial

Olivier Aumage - Nathalie Furmento - Kun He - Samuel Thibault

INRIA Bordeaux - Sud-Ouest -- STORM Team

#### **Introduction**

Toward heterogeneous multi-core architectures

- Multicore is here
	- Hierarchical architectures
	- **Manycore**
	- Heterogeneous systems
- Architecture specialization
	- Now
		- Accelerators (GPGPUs, FPGAs)
		- Coprocessors (Xeon Phi)
		- All of the above
	- In the near Future
		- Many simple cores
		- A few full-featured cores

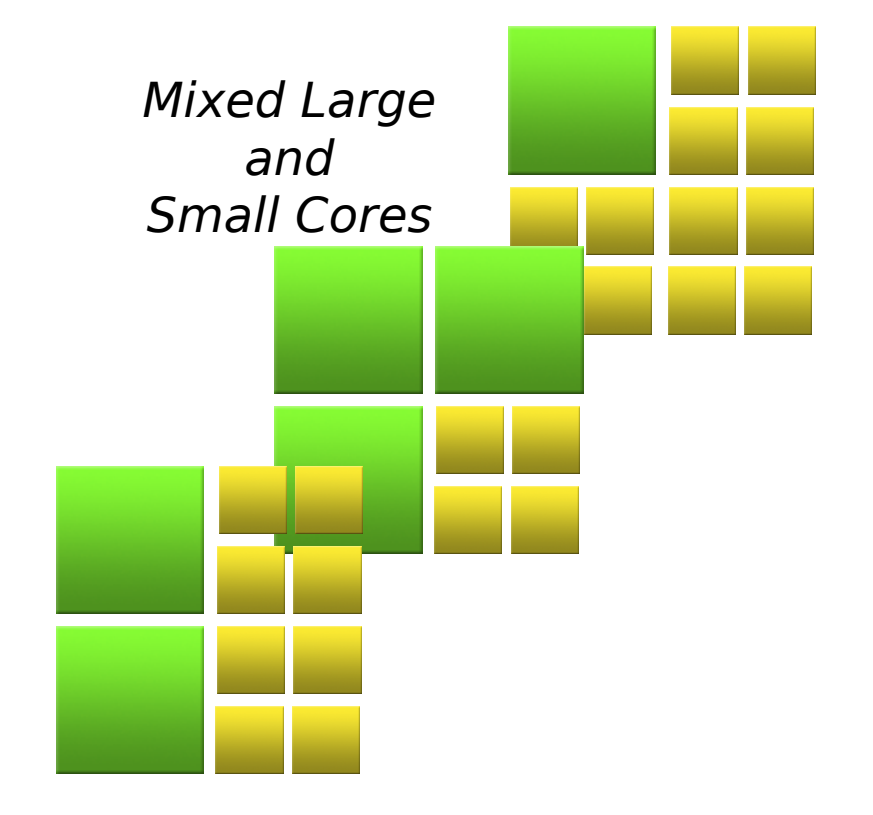

#### Introduction

Toward heterogeneous multi-core clusters

- Multicore is here
	- Hierarchical architectures
	- Manycore
	- Heterogeneous systems
- Clusters thereof
	- High-speed network
	- Network topology
	- Towards exascale

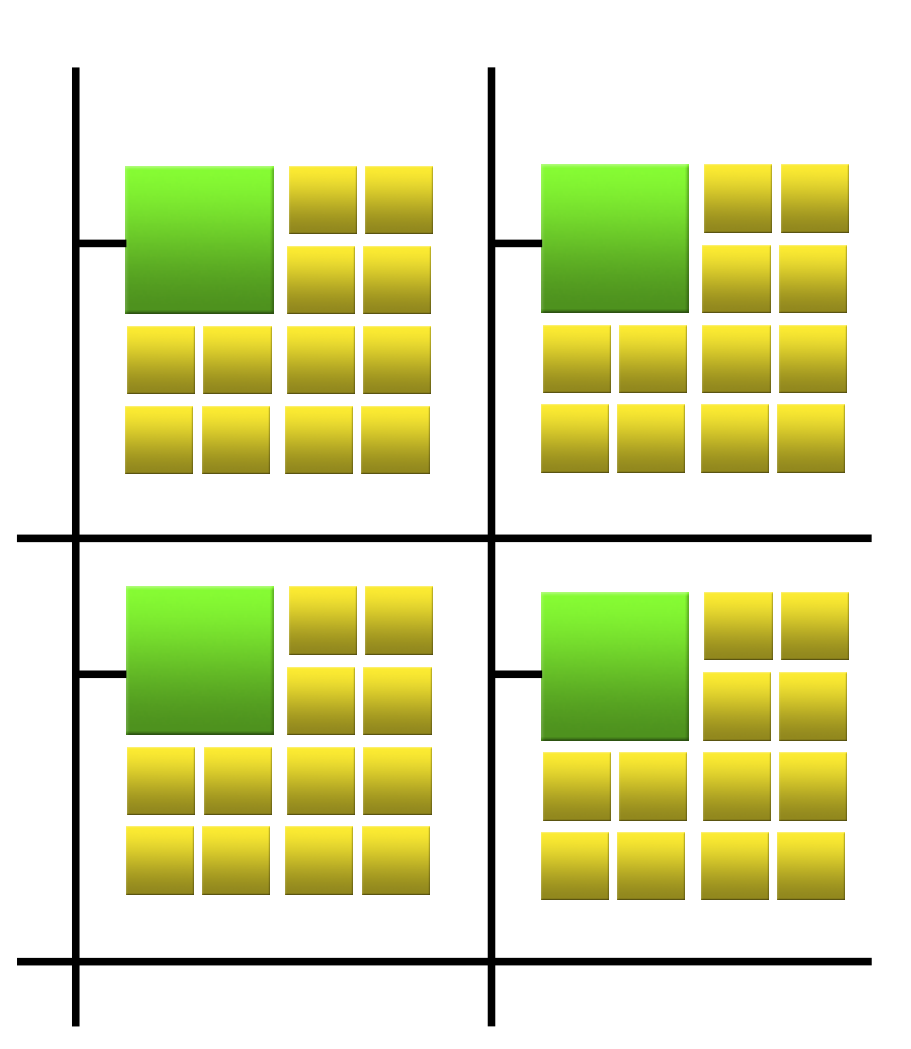

- Multicore programming
	- pthreads, OpenMP, TBB, ...

Multicore

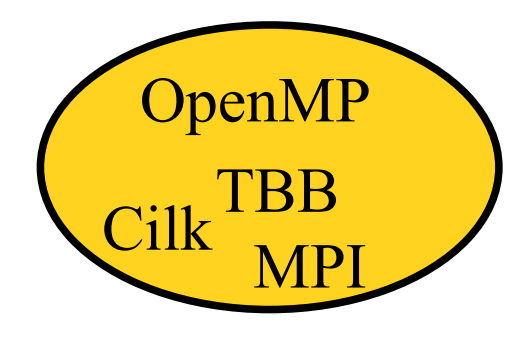

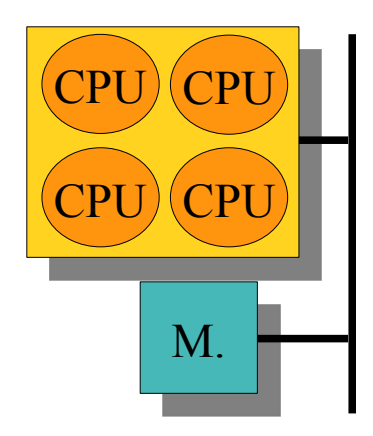

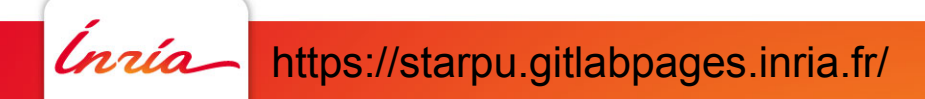

- Multicore programming
	- pthreads, OpenMP, TBB, ...
- Accelerator programming
	- CUDA, OpenCL, FPGA ?
	- OpenMP 5.0?
	- (Often) Pure offloading model

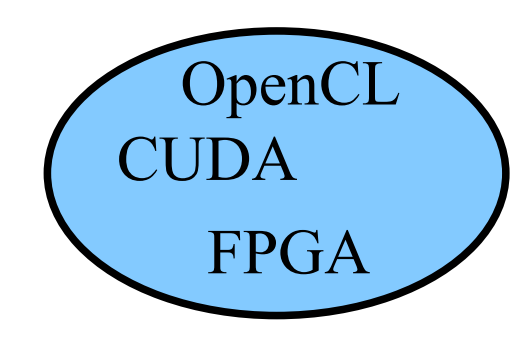

**Accelerators** 

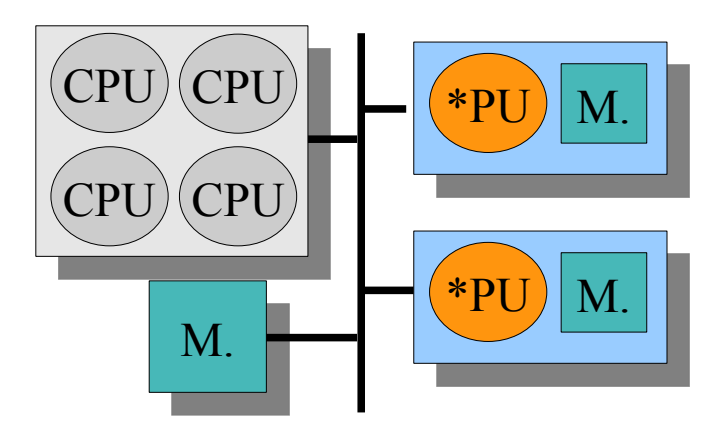

42

- Multicore programming
	- pthreads, OpenMP, TBB, ...
- Accelerator programming
	- CUDA, OpenCL, FPGA ?
	- OpenMP 5.0?
	- (Often) Pure offloading model
- Network support
	- MPI / PGAS

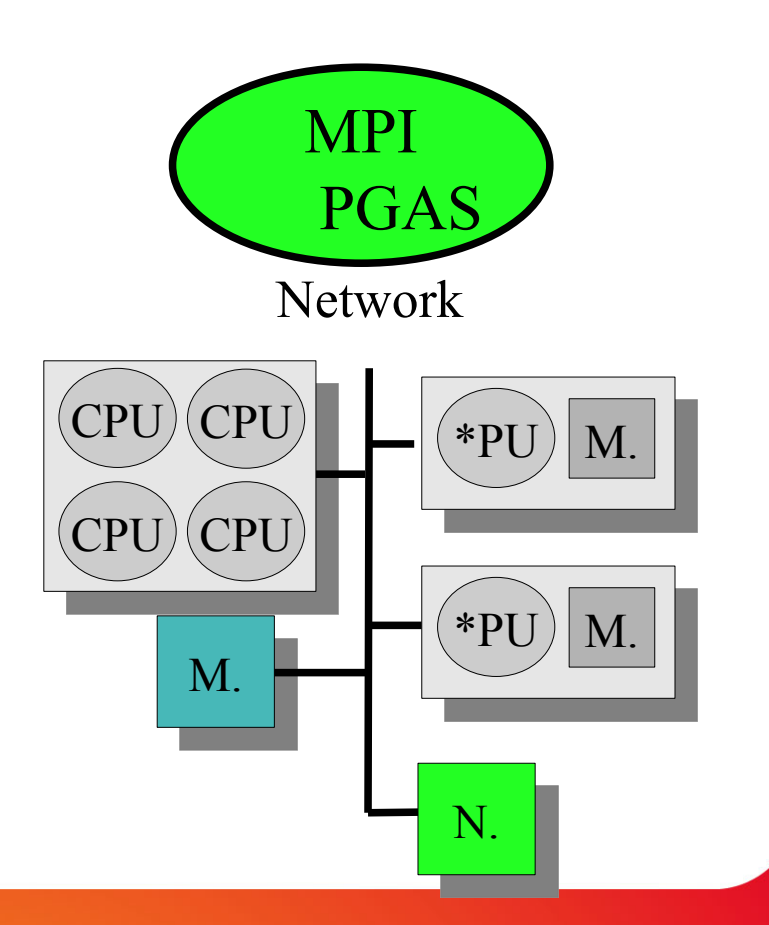

- Multicore programming
	- pthreads, OpenMP, TBB, ...
- Accelerator programming
	- CUDA, OpenCL, FPGA ?
	- OpenMP 5.0?
	- (Often) Pure offloading model
- Network support
	- MPI / PGAS
- Hybrid models?
	- **Take advantage of all resources** ☺
	- **Complex interactions and distribution**  Somplex interactions and distribution M.

![](_page_6_Figure_12.jpeg)

## Task graphs

- Well-studied for scheduling parallelism (since 60's!)
- But only recent trend in HPC
- Departs from usual sequential programming

Really ?

![](_page_7_Picture_5.jpeg)

Implicit task dependencies

• Right-Looking Cholesky decomposition (from PLASMA)

```
for (j = 0; j < N; j++) {
  POTRF (RW, A[i][j]);
  for (i = j+1; i < N; i++)TRSM (RW, A[i][j], R, A[j][j]);
  for (i = j+1; i < N; i++) {
    SYRK (RW, A[i][i], R, A[i][j]);
    for (k = j+1; k < i; k++)GEMM (RW, A[i][k],R, A[i][j], R, A[k][j]);
task_wait_for_all();
```
![](_page_8_Figure_4.jpeg)

![](_page_8_Figure_5.jpeg)

Implicit task dependencies

```
for (j = 0; j < N; j++) {
  POTRF (RW, A[j][j]);
  for (i = j+1; i < N; i++)TRSM (RW, A[i][j], R, A[j][j]);
  for (i = j+1; i < N; i++) {
    SYRK (RW, A[i][i], R, A[i][j]);
    for (k = j+1; k < i; k++)GEMM (RW, A[i][k],R, A[i][j], R, A[k][j]);
task_wait_for_all();
```
![](_page_9_Figure_4.jpeg)

![](_page_9_Figure_5.jpeg)

Implicit task dependencies

```
for (j = 0; j < N; j++) {
  POTRF (RW, A[i][j]);
  for (i = j+1; i < N; i++)TRSM (RW, A[i][j], R, A[j][j]);
  for (i = j+1; i < N; i++) {
    SYRK (RW, A[i][i], R, A[i][j]);
    for (k = j+1; k < i; k++)GEMM (RW, A[i][k],R, A[i][j], R, A[k][j]);
task_wait_for_all();
```
![](_page_10_Figure_4.jpeg)

Implicit task dependencies

```
for (j = 0; j < N; j++) {
  POTRF (RW, A[i][j]);
  for (i = j+1; i < N; i++)TRSM (RW, A[i][j], R, A[j][j]);
  for (i = j+1; i < N; i++) {
    SYRK (RW, A[i][i], R, A[i][j]);
    for (k = j+1; k < i; k++)GEMM (RW, A[i][k],R, A[i][j], R, A[k][j]);
task_wait_for_all();
```
![](_page_11_Figure_4.jpeg)

Implicit task dependencies

```
for (j = 0; j < N; j++) {
  POTRF (RW, A[j][j]);
  for (i = j+1; i < N; i++)TRSM (RW, A[i][j], R, A[j][j]);
  for (i = j+1; i < N; i++) {
    SYRK (RW, A[i][i], R, A[i][j]);
    for (k = j+1; k < i; k++)GEMM (RW, A[i][k],R, A[i][j], R, A[k][j]);
task_wait_for_all();
```
![](_page_12_Figure_4.jpeg)

Implicit task dependencies

• Right-Looking Cholesky decomposition (from PLASMA)

```
for (j = 0; j < N; j++) {
  POTRF (RW, A[j][j]);
  for (i = j+1; i < N; i++)TRSM (RW, A[i][j], R, A[j][j]);
  for (i = j+1; i < N; i++) {
    SYRK (RW, A[i][i], R, A[i][j]);
    for (k = j+1; k < i; k++)GEMM (RW, A[i][k],R, A[i][j], R, A[k][j]);
task_wait_for_all();
```
![](_page_13_Figure_4.jpeg)

Implicit task dependencies

• Right-Looking Cholesky decomposition (from PLASMA)

```
for (j = 0; j < N; j++) {
  POTRF (RW, A[i][j]);
  for (i = j+1; i < N; i++)TRSM (RW, A[i][j], R, A[j][j]);
  for (i = j+1; i < N; i++) {
    SYRK (RW, A[i][i], R, A[i][j]);
    for (k = j+1; k < i; k++)GEMM (RW, A[i][k],R, A[i][j], R, A[k][j]);
task_wait_for_all();
```
![](_page_14_Figure_4.jpeg)

![](_page_14_Figure_5.jpeg)

Implicit task dependencies

• Right-Looking Cholesky decomposition (from PLASMA)

```
for (j = 0; j < N; j++) {
  POTRF (RW, A[j][j]);
  for (i = j+1; i < N; i++)TRSM (RW, A[i][j], R, A[j][j]);
  for (i = j+1; i < N; i++) {
    SYRK (RW, A[i][i], R, A[i][j]);
    for (k = j+1; k < i; k++)GEMM (RW, A[i][k],R, A[i][j], R, A[k][j]);
task_wait_for_all();
```
![](_page_15_Figure_4.jpeg)

![](_page_15_Picture_5.jpeg)

![](_page_15_Figure_6.jpeg)

Implicit task dependencies

• Right-Looking Cholesky decomposition (from PLASMA)

```
for (j = 0; j < N; j++) {
  POTRF (RW, A[j][j]);
  for (i = j+1; i < N; i++)TRSM (RW, A[i][j], R, A[j][j]);
  for (i = j+1; i < N; i++) {
    SYRK (RW, A[i][i], R, A[i][j]);
    for (k = j+1; k < i; k++)GEMM (RW, A[i][k],R, A[i][j], R, A[k][j]);
task_wait_for_all();
```
![](_page_16_Figure_4.jpeg)

![](_page_16_Picture_5.jpeg)

![](_page_16_Figure_6.jpeg)

Implicit task dependencies

• Right-Looking Cholesky decomposition (from PLASMA)

```
for (j = 0; j < N; j++) {
  POTRF (RW, A[j][j]);
  for (i = j+1; i < N; i++)TRSM (RW, A[i][j], R, A[j][j]);
  for (i = j+1; i < N; i++) {
    SYRK (RW, A[i][i], R, A[i][j]);
    for (k = j+1; k < i; k++)GEMM (RW, A[i][k],R, A[i][j], R, A[k][j]);
task_wait_for_all();
```
![](_page_17_Figure_4.jpeg)

![](_page_17_Picture_5.jpeg)

![](_page_17_Figure_6.jpeg)

Implicit task dependencies

• Right-Looking Cholesky decomposition (from PLASMA)

```
for (j = 0; j < N; j++) {
  POTRF (RW, A[j][j]);
  for (i = j+1; i < N; i++)TRSM (RW, A[i][j], R, A[j][j]);
  for (i = j+1; i < N; i++) {
    SYRK (RW, A[i][i], R, A[i][j]);
    for (k = j+1; k < i; k++)GEMM (RW, A[i][k],R, A[i][j], R, A[k][j]);
task_wait_for_all();
```
![](_page_18_Figure_4.jpeg)

![](_page_18_Picture_5.jpeg)

![](_page_18_Figure_6.jpeg)

96

Implicit task dependencies

```
for (j = 0; j < N; j++) {
  POTRF (RW, A[j][j]);
  for (i = j+1; i < N; i++)TRSM (RW, A[i][j], R, A[j][j]);
  for (i = j+1; i < N; i++) {
    SYRK (RW, A[i][i], R, A[i][j]);
    for (k = j+1; k < i; k++)GEMM (RW, A[i][k],R, A[i][j], R, A[k][j]);
task_wait_for_all();
```
![](_page_19_Figure_4.jpeg)

Implicit task dependencies

• Right-Looking Cholesky decomposition (from PLASMA)

```
for (j = 0; j < N; j++) {
  POTRF (RW, A[i][j]);
  for (i = j+1; i < N; i++)TRSM (RW, A[i][j], R, A[j][j]);
  for (i = j+1; i < N; i++) {
    SYRK (RW, A[i][i], R, A[i][j]);
    for (k = j+1; k < i; k++)GEMM (RW, A[i][k],R, A[i][j], R, A[k][j]);
task_wait_for_all();
```
![](_page_20_Figure_4.jpeg)

![](_page_20_Figure_5.jpeg)

## Write your application as a task graph

Even if using a sequential-looking source code

**→ Portable performance** 

Sequential Task Flow (STF)

- Algorithm remains the same on the long term
- Can debug the sequential version.
- Only kernels need to be rewritten
	- BLAS libraries, multi-target compilers
- Runtime will handle parallel execution

## Task-based programming

- Needs code restructuring
	- Split computation into tasks
		- BLAS, typically
		- Supposed to have "stable" performance
- Constraining
	- No global variables
		- Mandatory for GPUs
- Actually… functional programming

So a good move, in the end  $\odot$ 

• Have to accept constraints and losing control Just like we did when moving from assembly to high-level languages

# Overview of StarPU

![](_page_23_Picture_1.jpeg)

## Overview of StarPU

#### Rationale

#### Task scheduling

- **Dynamic**
- On all kinds of PU
	- General purpose
	- Accelerators/specialized

#### Memory transfer

- Eliminate redundant transfers
- Software VSM (Virtual Shared Memory)

![](_page_24_Picture_10.jpeg)

![](_page_24_Picture_11.jpeg)

The need for runtime systems

- "do dynamically what can't be done statically anymore"
- Compilers and libraries generate (graphs of) tasks
	- Additional information is welcome!
- **StarPU** provides
	- **Task scheduling**
	- **Memory management**

![](_page_25_Figure_8.jpeg)

## Data management

- StarPU provides a Virtual Shared Memory (VSM) subsystem (aka DSM)
	- **Replication**
	- **Consistency**
	- **Single writer** 
		- Or reduction, ...

Input  $&$  ouput of tasks  $=$ 

![](_page_26_Figure_7.jpeg)

Task scheduling

- Tasks =
	- Data input & output
		- Reference to VSM data
	- Multiple implementations
		- $-$  E.g. CUDA + CPU **implementation**
	- Non-preemptible
	- Dependencies with other tasks
- StarPU provides an Open Scheduling platform
	- Scheduling algorithm = plug-ins

![](_page_27_Figure_11.jpeg)

Task scheduling

- Who generates the code ?
	- StarPU Task  $\sim$ = function pointers
	- StarPU doesn't generate code
- Libraries era
	- PLASMA + MAGMA
	- FFTW + CUFFT…
	- Variants management
- Rely on compilers

![](_page_28_Figure_10.jpeg)

![](_page_29_Figure_1.jpeg)

Mastering CPUs, GPUs, FPGAs … **\*PUs → StarPU**

![](_page_30_Figure_1.jpeg)

![](_page_31_Figure_1.jpeg)

**Submit task «** $A \neq B$  »

![](_page_32_Figure_1.jpeg)

![](_page_33_Figure_1.jpeg)

![](_page_34_Figure_1.jpeg)

![](_page_35_Figure_1.jpeg)
#### The StarPU runtime system Execution model

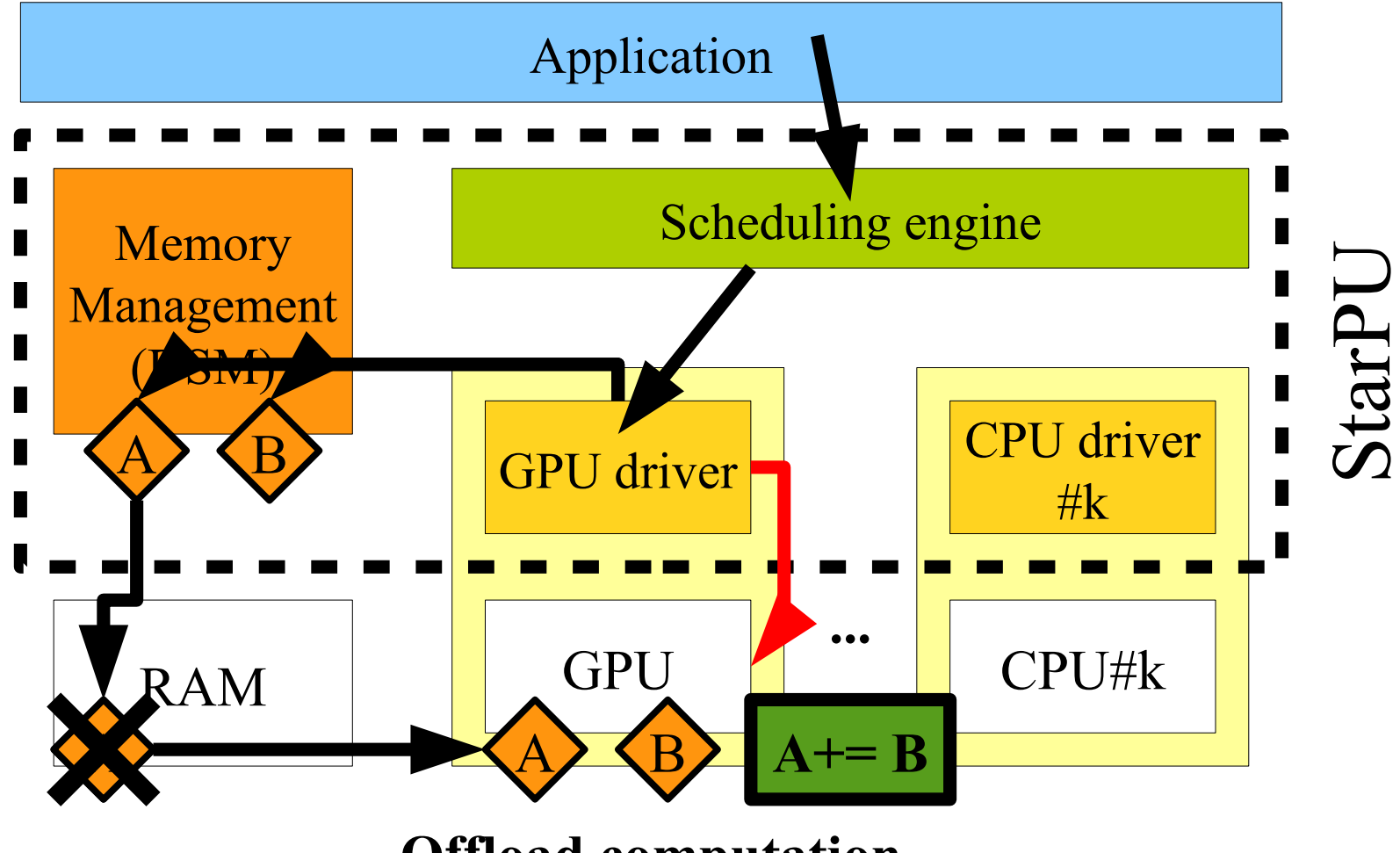

**Offload computation**

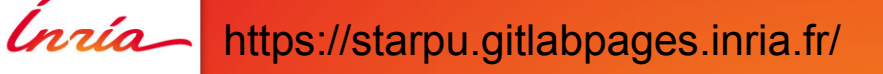

#### The StarPU runtime system Execution model

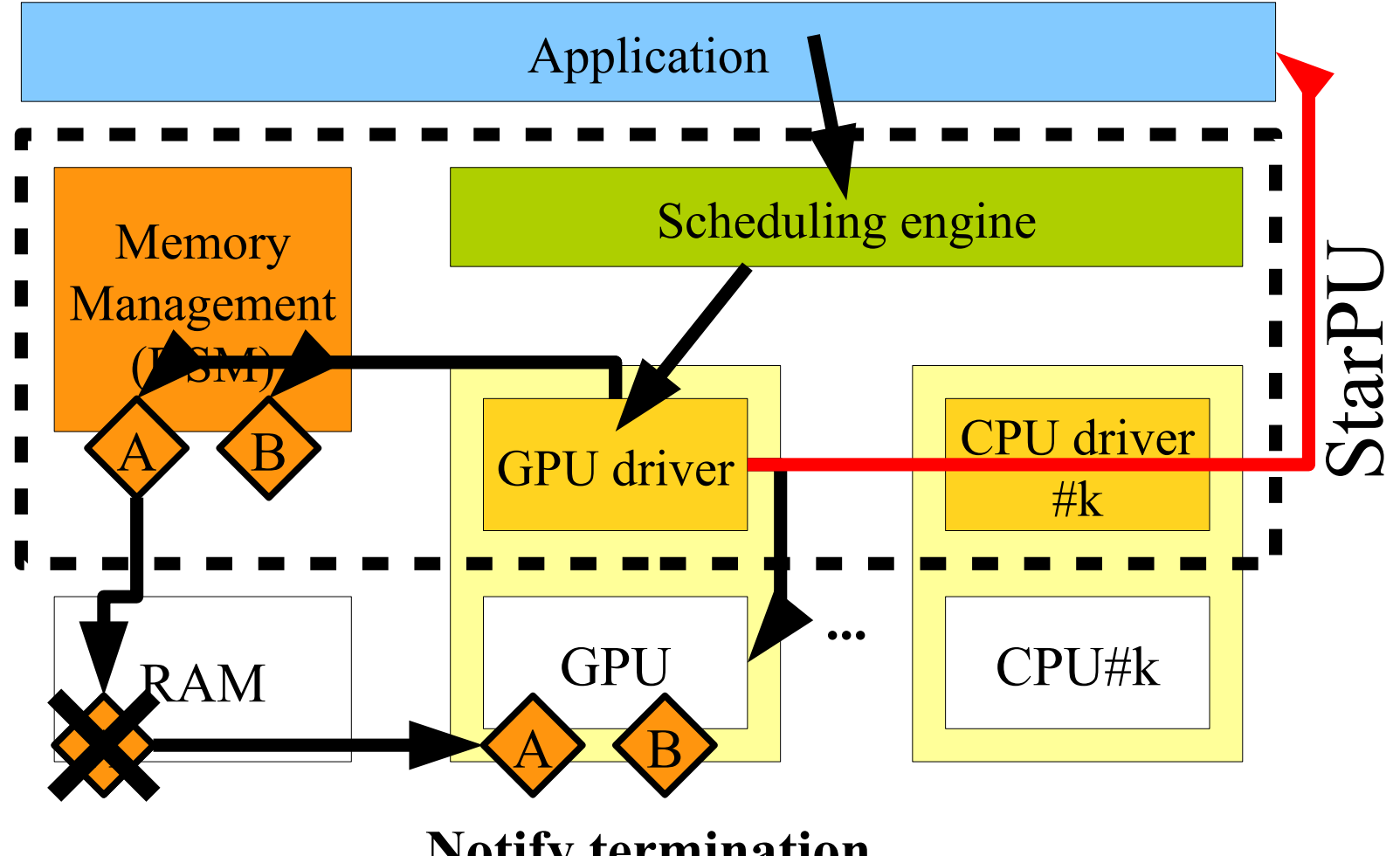

# The StarPU runtime system

Development context

- History
	- Started in 2008
		- PhD Thesis of Cédric Augonnet
	- StarPU main core ≈ 70k lines of code
	- Written in C
- **Open Source** 
	- Released under LGPL
	- Sources freely available
		- git repository and nightly tarballs
		- See https://starpu.gitlabpages.inria.fr/
	- Open to external contributors
- [HPPC'08]
- [Europar'09] [CCPE'11],... >1500 citations

# The StarPU runtime system

Success stories

Task-based programming actually makes things easier!

- QR-Mumps (sparse linear algebra)
	- Non-task version: only 1D decomposition
	- Task version: 2D decomposition, flurry of parallelism
		- With seamless memory control
- H-Matrices (compressed linear algebra, AirBus)
	- Out-of-core support
		- Could run cases unachievable before
		- e.g. 1600 GB matrix with 256 GB memory
	- **Shipped to AirBus customers**
- Implemented CFD, FMM, CG, stencils, ...

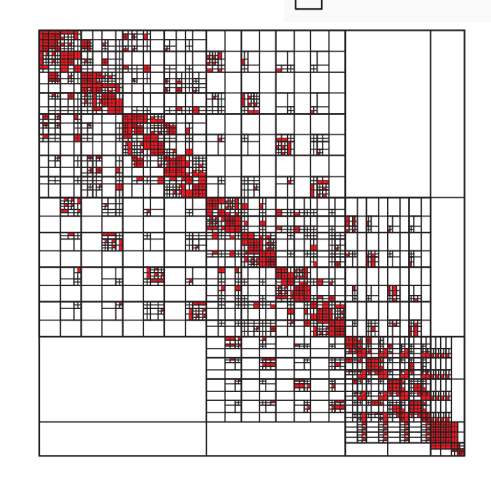

# The StarPU runtime system

Supported platforms

- Supported architectures
	- Multicore CPUs (x86, PPC, ...)
	- NVIDIA GPUs
	- OpenCL devices (eg. AMD cards)
	- HIP
	- FPGA (ongoing)
	- Old Intel Xeon Phi (MIC), SCC, Kalray MPPA, Cell (decommissioned)
- Supported Operating Systems
	- **Linux**
	- Mac OS
	- Windows

### Task-based support

Then all of this comes "for free" :

- Task/data scheduling
	- **Pipelining**
	- **Load balancing**
	- GPU memory limitation management
	- Data prefetching
- Performance bounds
- Distributed execution through MPI
- High-level performance analysis
- Out-of-core : optimized swapping to disk
- Debugging sequential execution
- Reproducible performance simulation

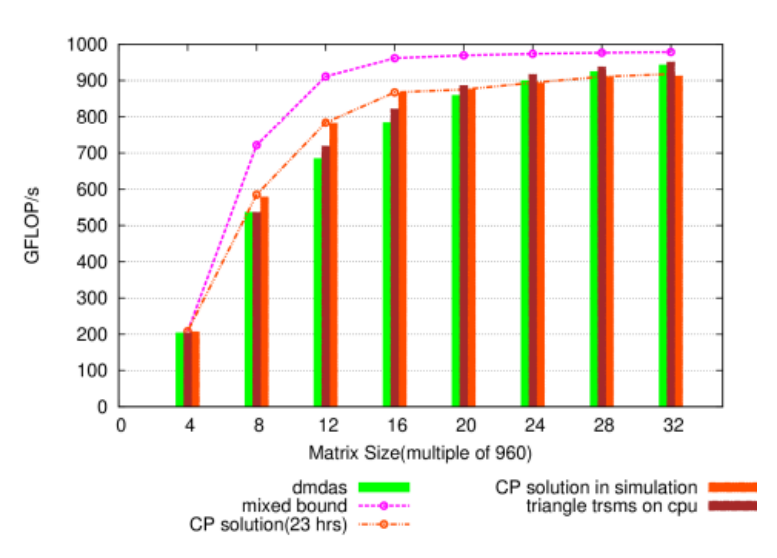

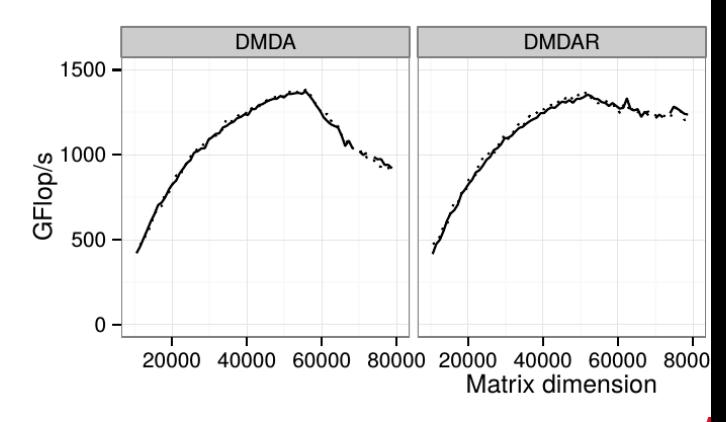

# Task Scheduling

# Why do we need task scheduling ?

Blocked Matrix multiplication

- Things can go (really) wrong even on trivial problems !
	- Static mapping ?
		- Not portable, too hard for real-life problems
	- **Need Dynamic Task Scheduling** 
		- Performance models

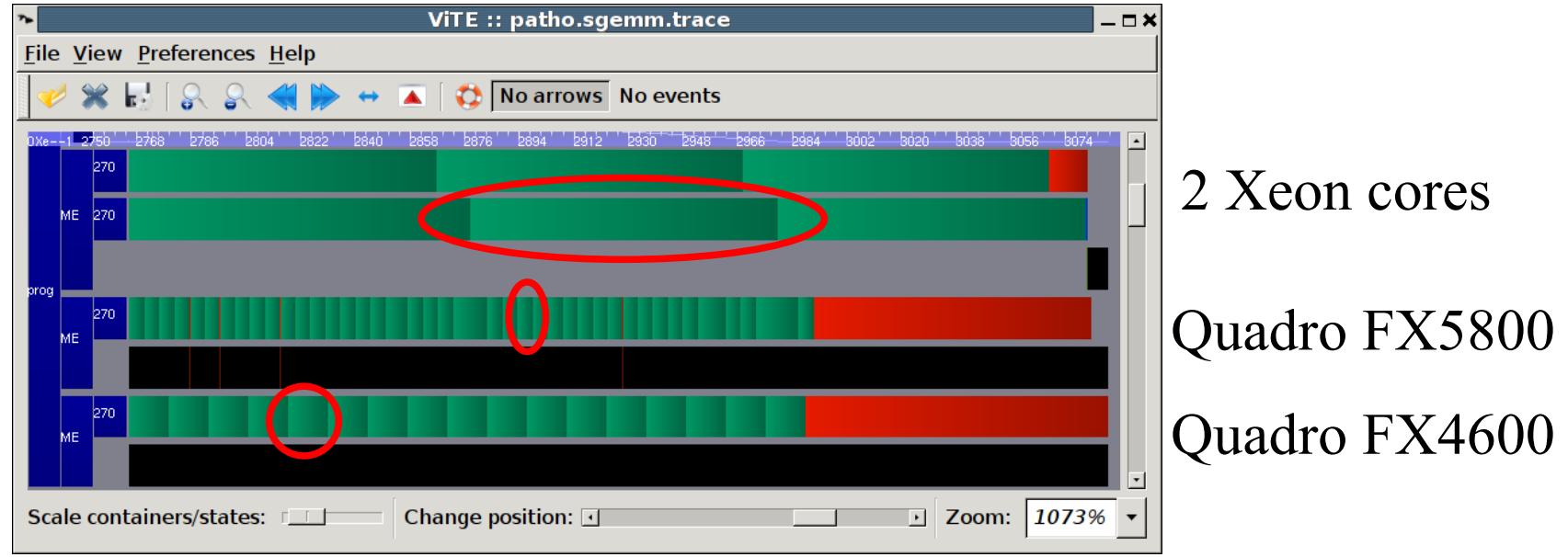

When a task is submitted, it first goes into a pool of "frozen tasks" until all dependencies are met

Then, the task is "pushed" to the scheduler

Idle processing units poll for work ("pop")

Various scheduling policies, can even be user-defined and contact the CPU

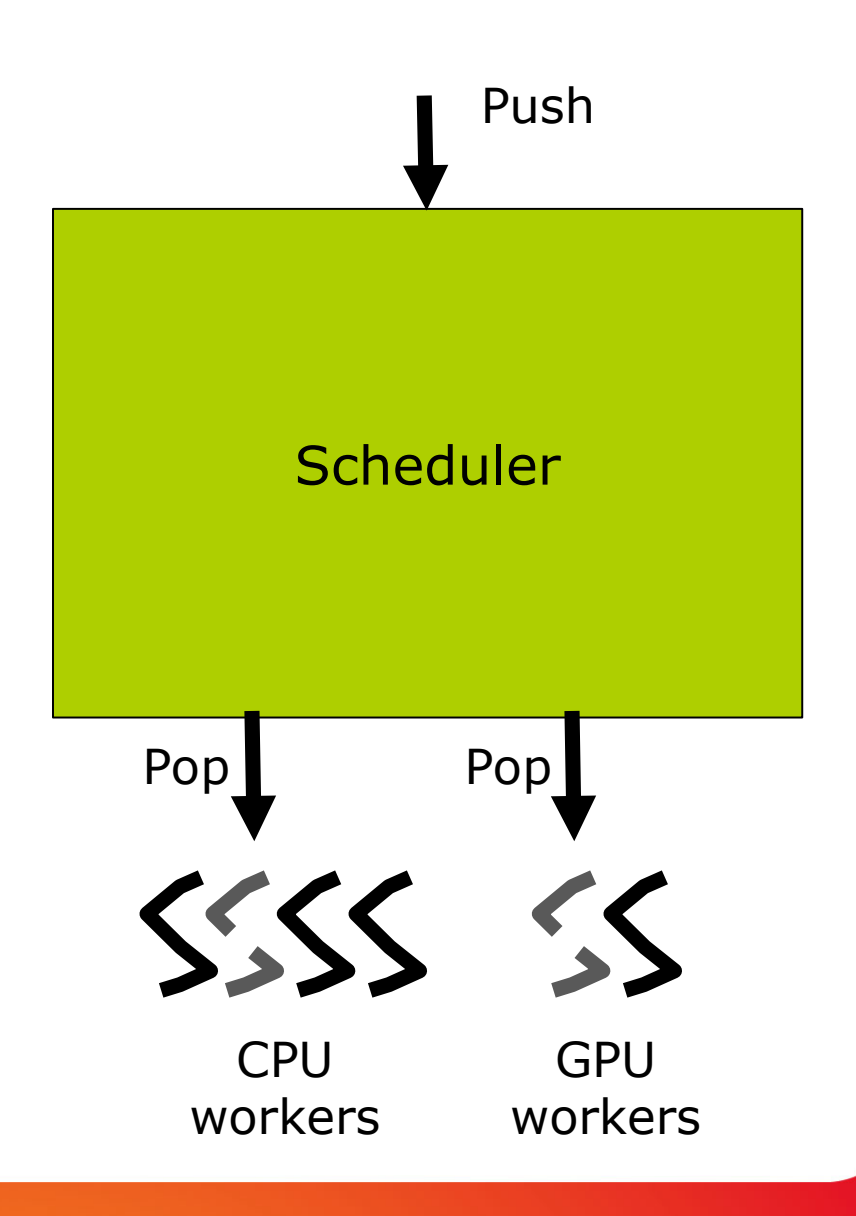

When a task is submitted, it first goes into a pool of "frozen tasks" until all dependencies are met

Then, the task is "pushed" to the scheduler

Idle processing units poll for work ("pop")

Various scheduling policies, can even be user-defined

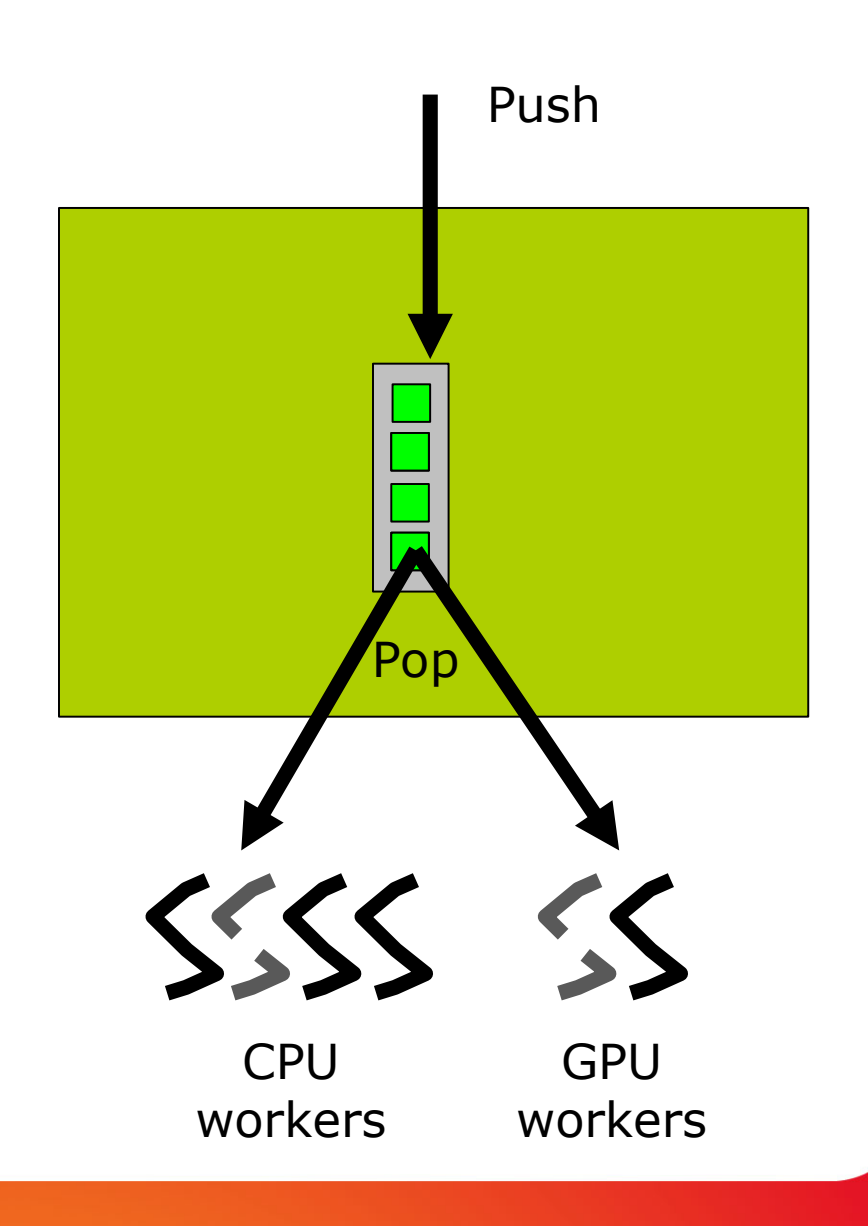

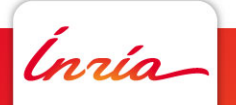

When a task is submitted, it first goes into a pool of "frozen tasks" until all dependencies are met

Then, the task is "pushed" to the scheduler

Idle processing units poll for work ("pop")

Various scheduling policies, can even be user-defined and contact the CPU

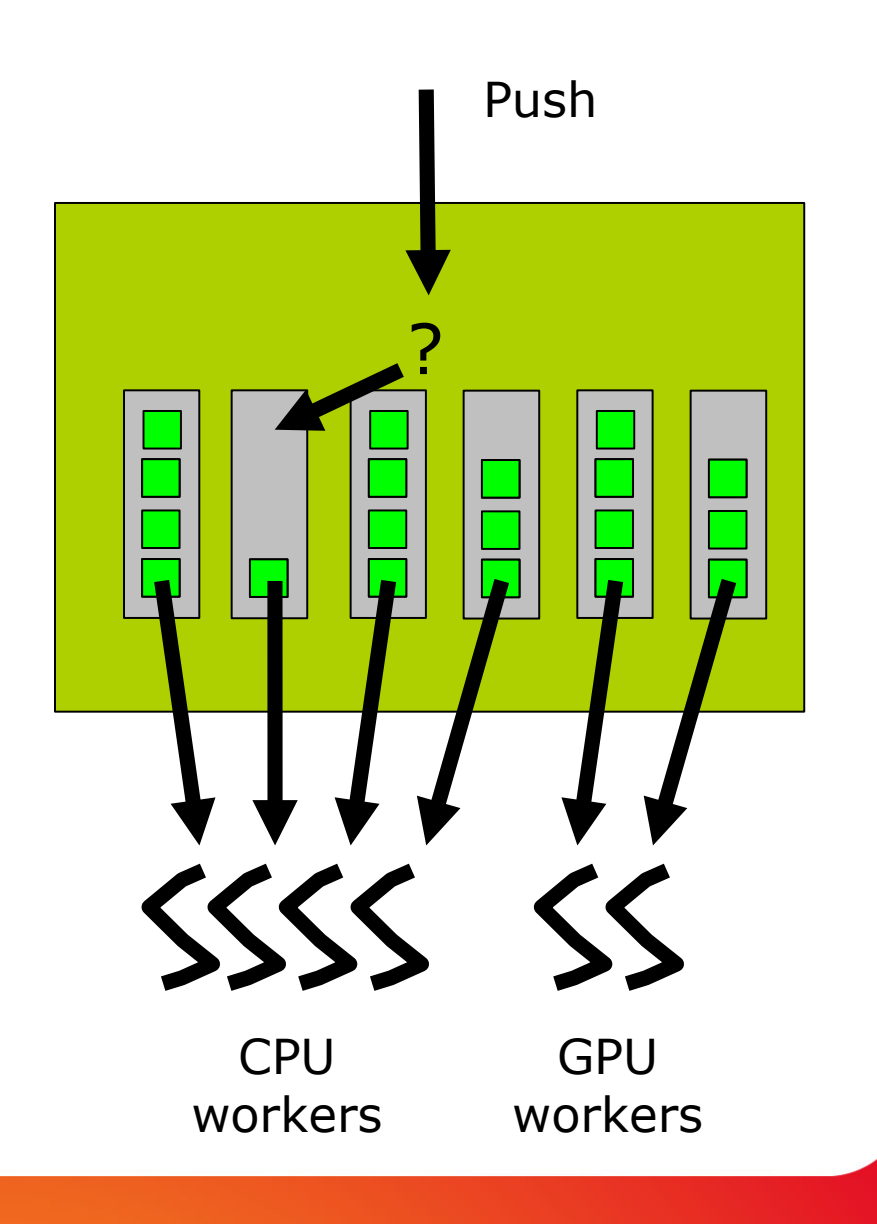

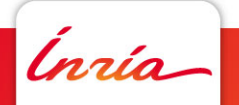

When a task is submitted, it first goes into a pool of "frozen tasks" until all dependencies are met

Then, the task is "pushed" to the scheduler

Idle processing units poll for work ("pop")

Various scheduling policies, can even be user-defined and contact the CPU

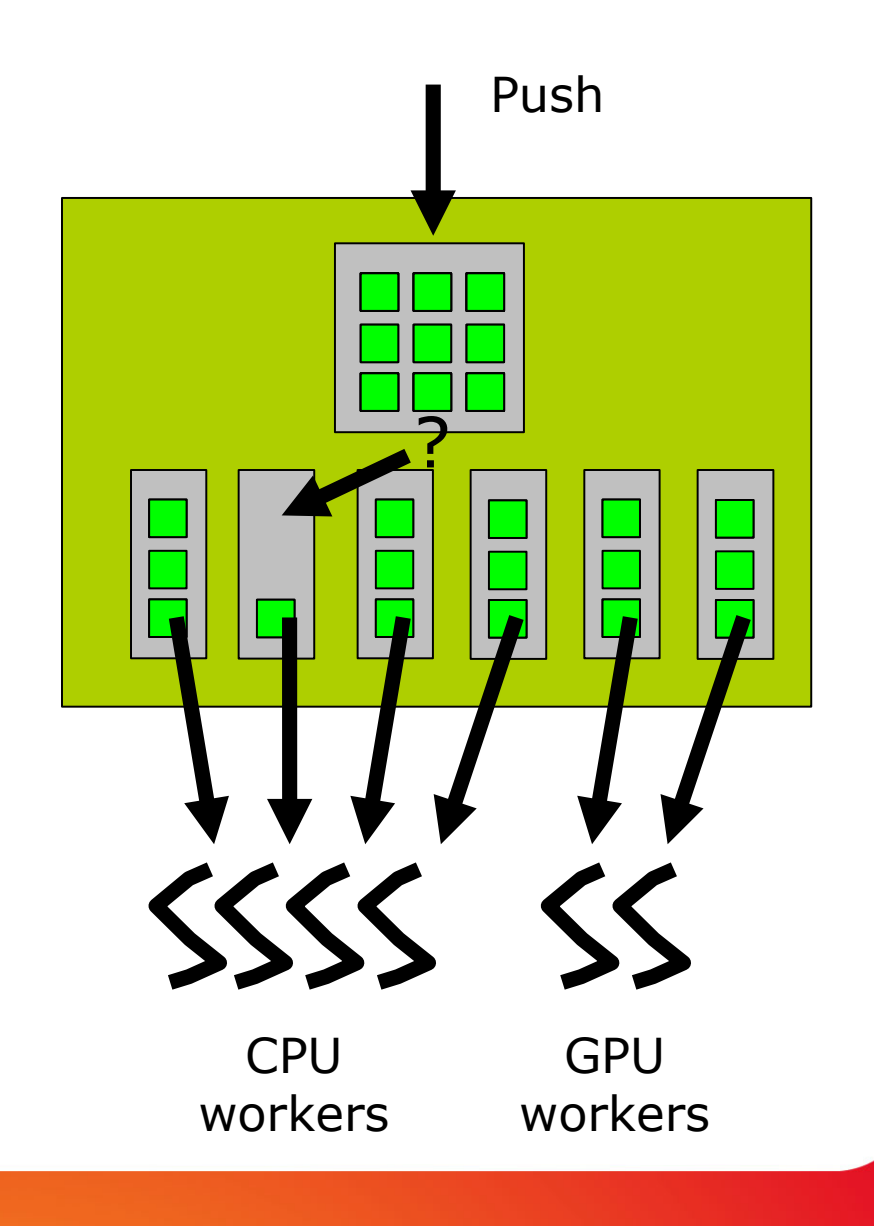

- Task completion time estimation
	- History-based
	- User-defined cost function
	- Parametric cost model
	- [HPPC'09]
- Can be used to implement scheduling
	- E.g. Heterogeneous Earliest Finish Time

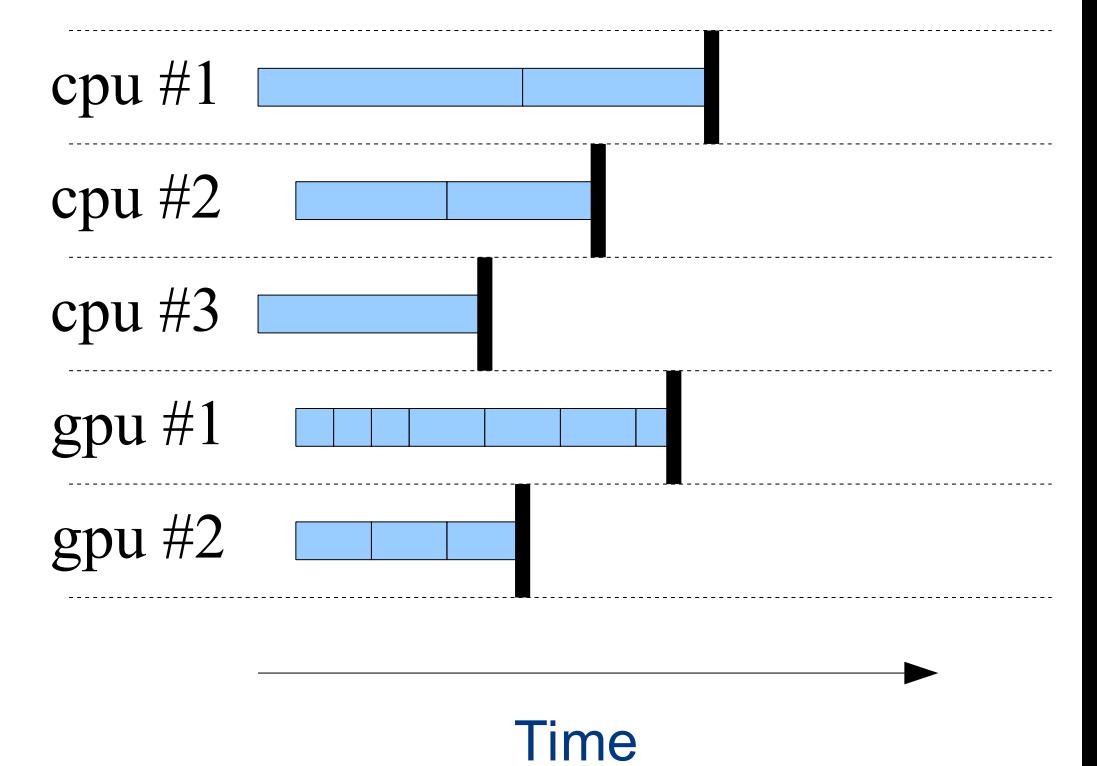

- Task completion time estimation
	- History-based
	- User-defined cost function
	- Parametric cost model
	- [HPPC'09]
- Can be used to implement scheduling
	- E.g. Heterogeneous Earliest Finish Time

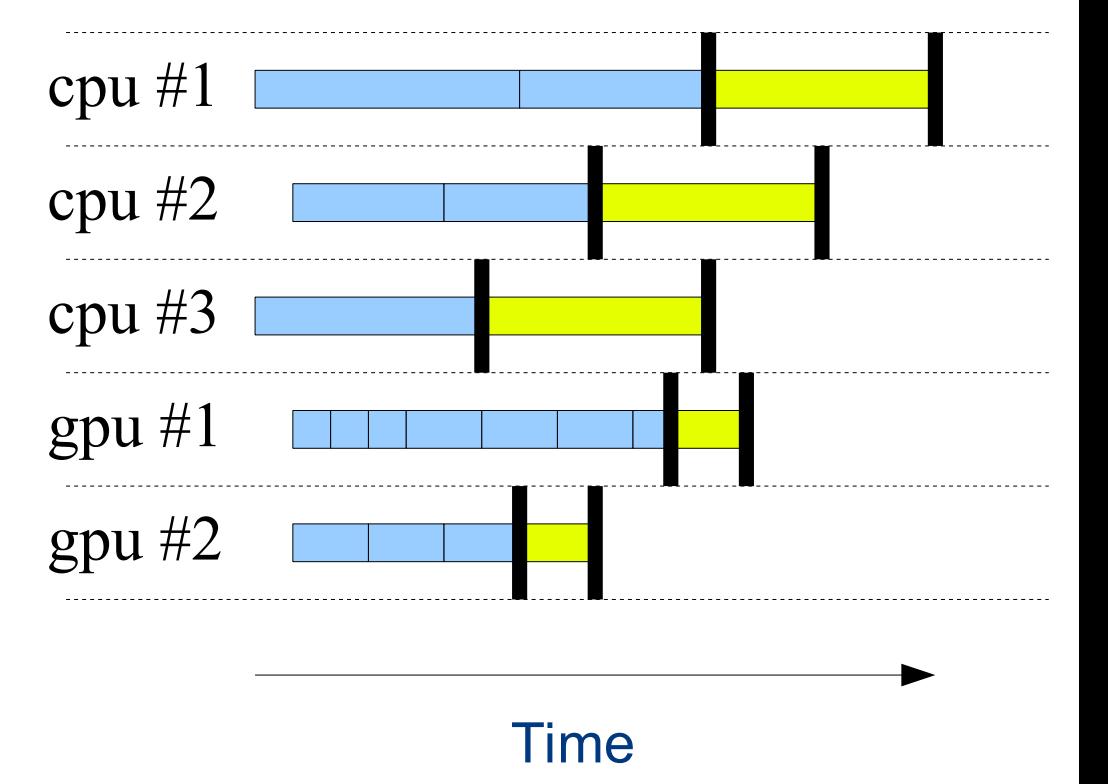

- Task completion time estimation
	- History-based
	- User-defined cost function
	- Parametric cost model
	- [HPPC'09]
- Can be used to implement scheduling
	- E.g. Heterogeneous Earliest Finish Time

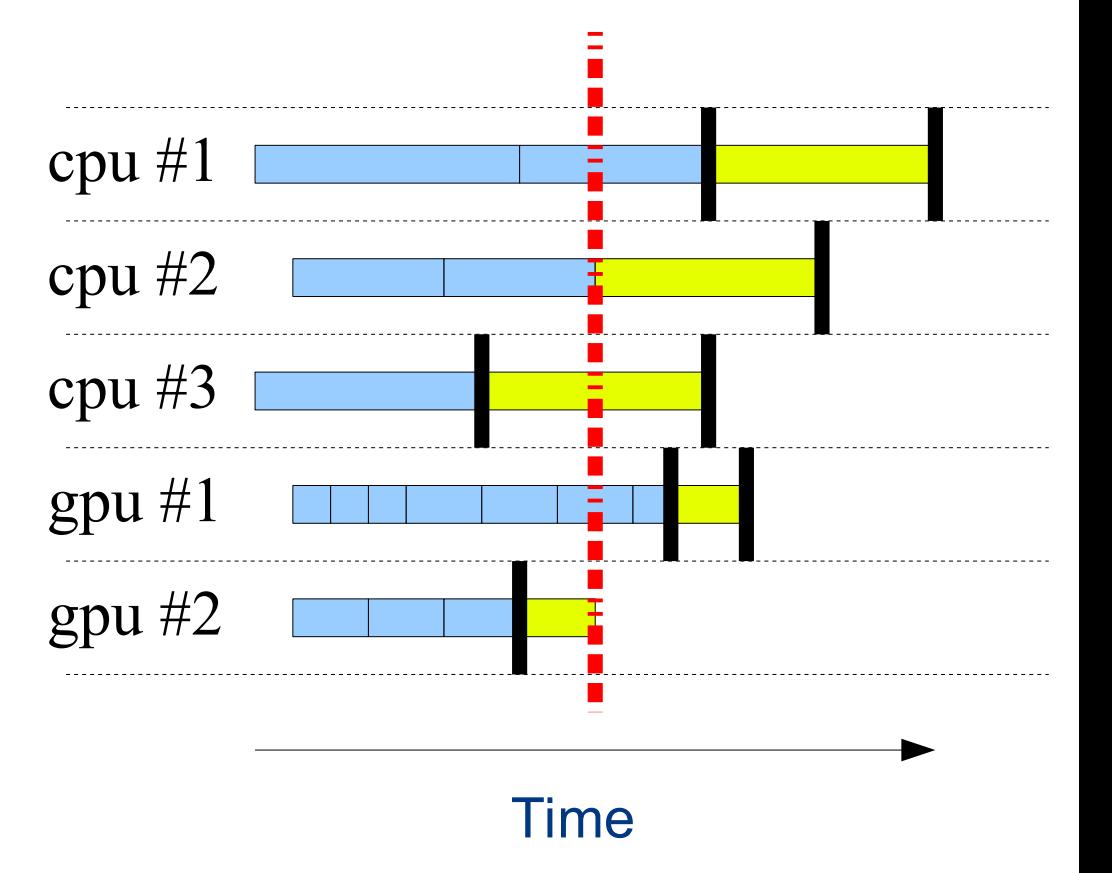

- Task completion time estimation
	- History-based
	- User-defined cost function
	- Parametric cost model
	- [HPPC'09]
- Can be used to implement scheduling
	- E.g. Heterogeneous Earliest Finish Time

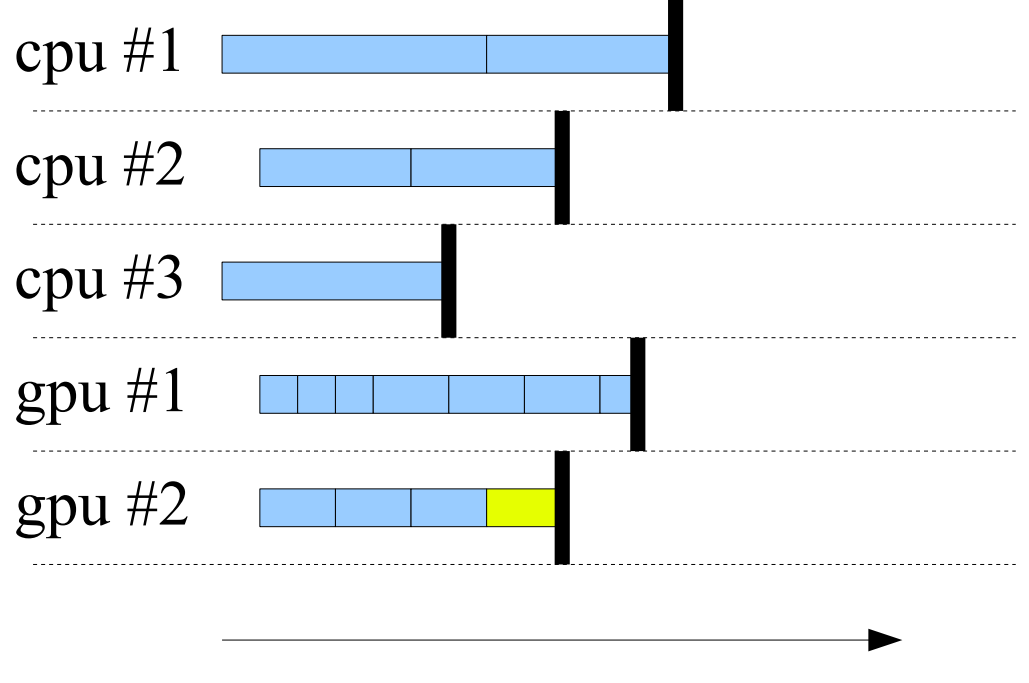

Time

#### Predicting data transfer overhead **Motivations**

- Hybrid platforms
	- Multicore CPUs and GPUs
	- PCI-e bus is a precious ressource
- Data locality vs. Load balancing
	- Cannot avoid all data transfers
	- Minimize them
- StarPU keeps track of
	- data replicates
	- on-going data movements

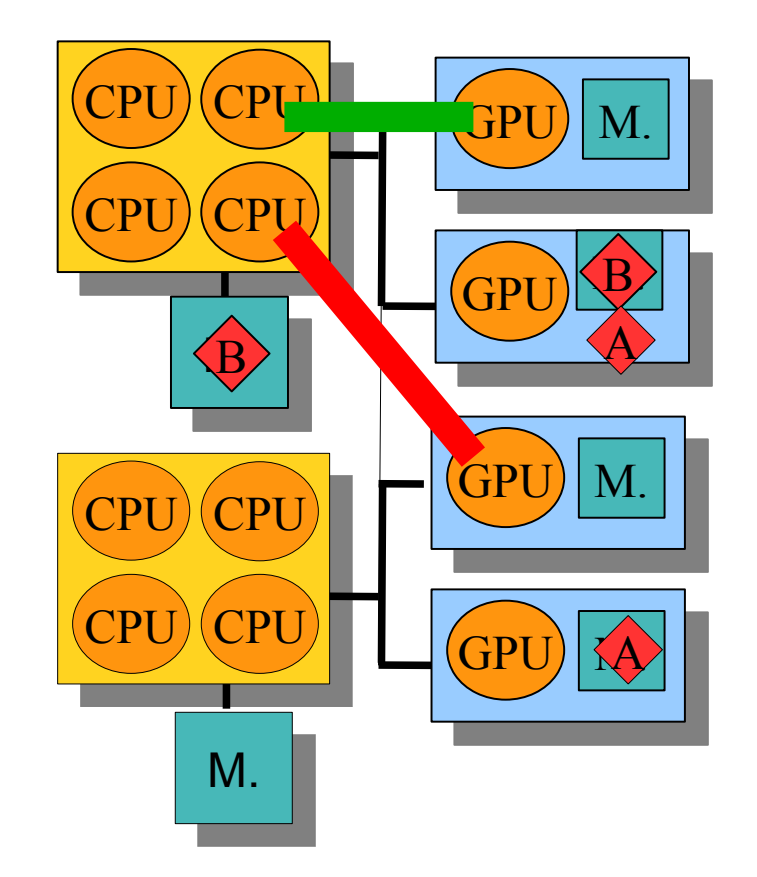

- Data transfer time
	- Sampling based on offline calibration
- Can be used to
	- **Better estimate overall** exec time
	- Minimize data movements
- Further
	- Power overhead
- **dmda** [ICPADS'10]

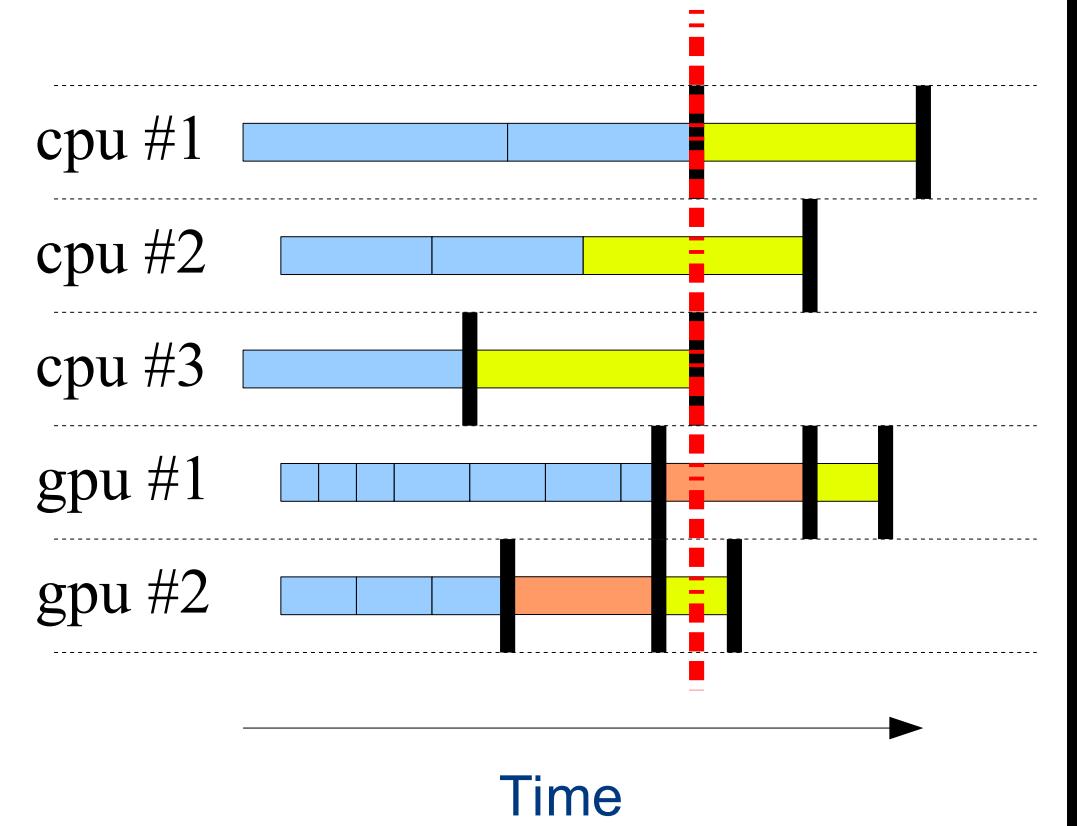

- QR decomposition
	- Mordor8 (UTK) : 16 CPUs (AMD) + 4 GPUs (C1060)

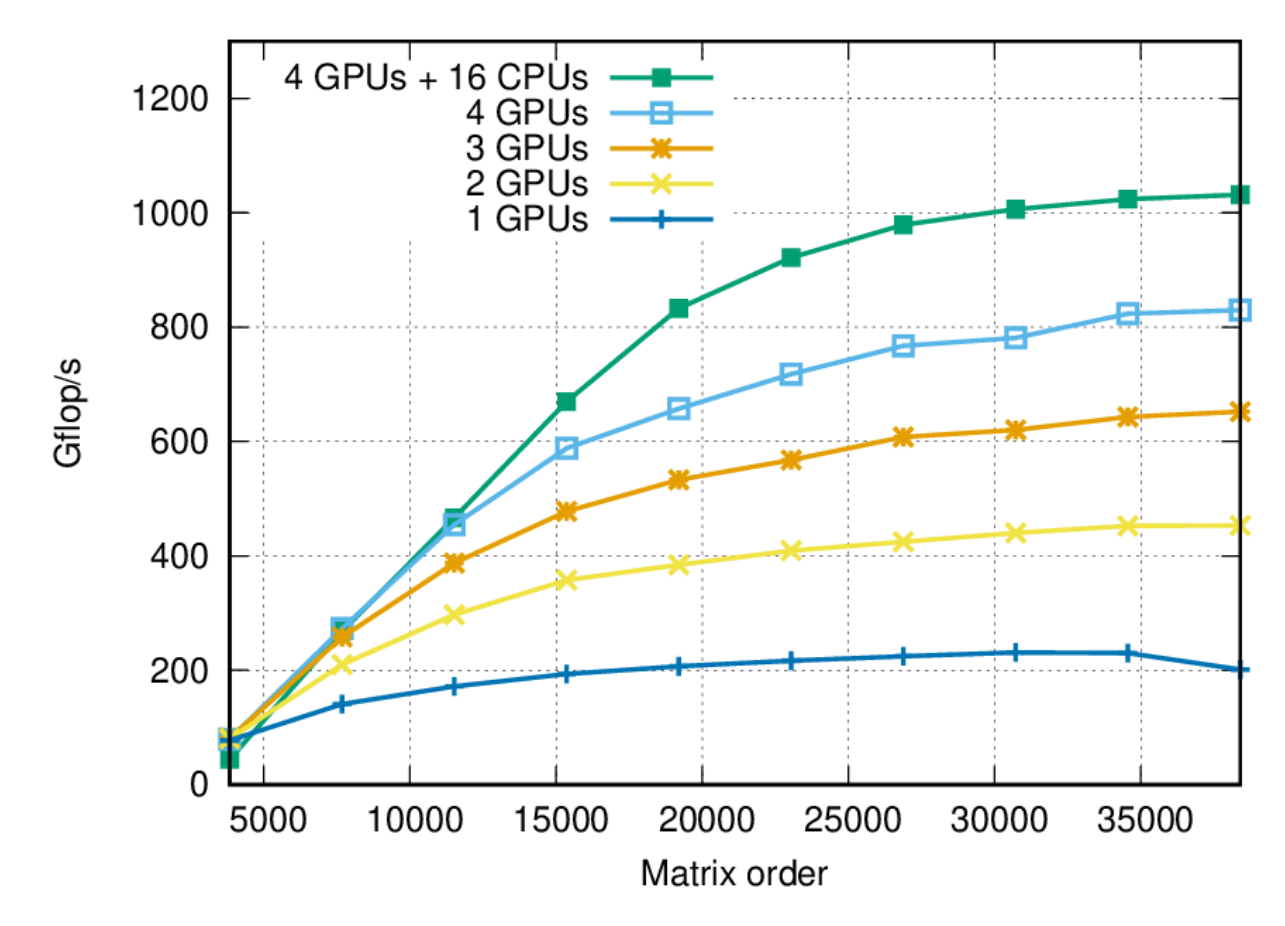

- QR decomposition
	- Mordor8 (UTK) : 16 CPUs (AMD) + 4 GPUs (C1060)

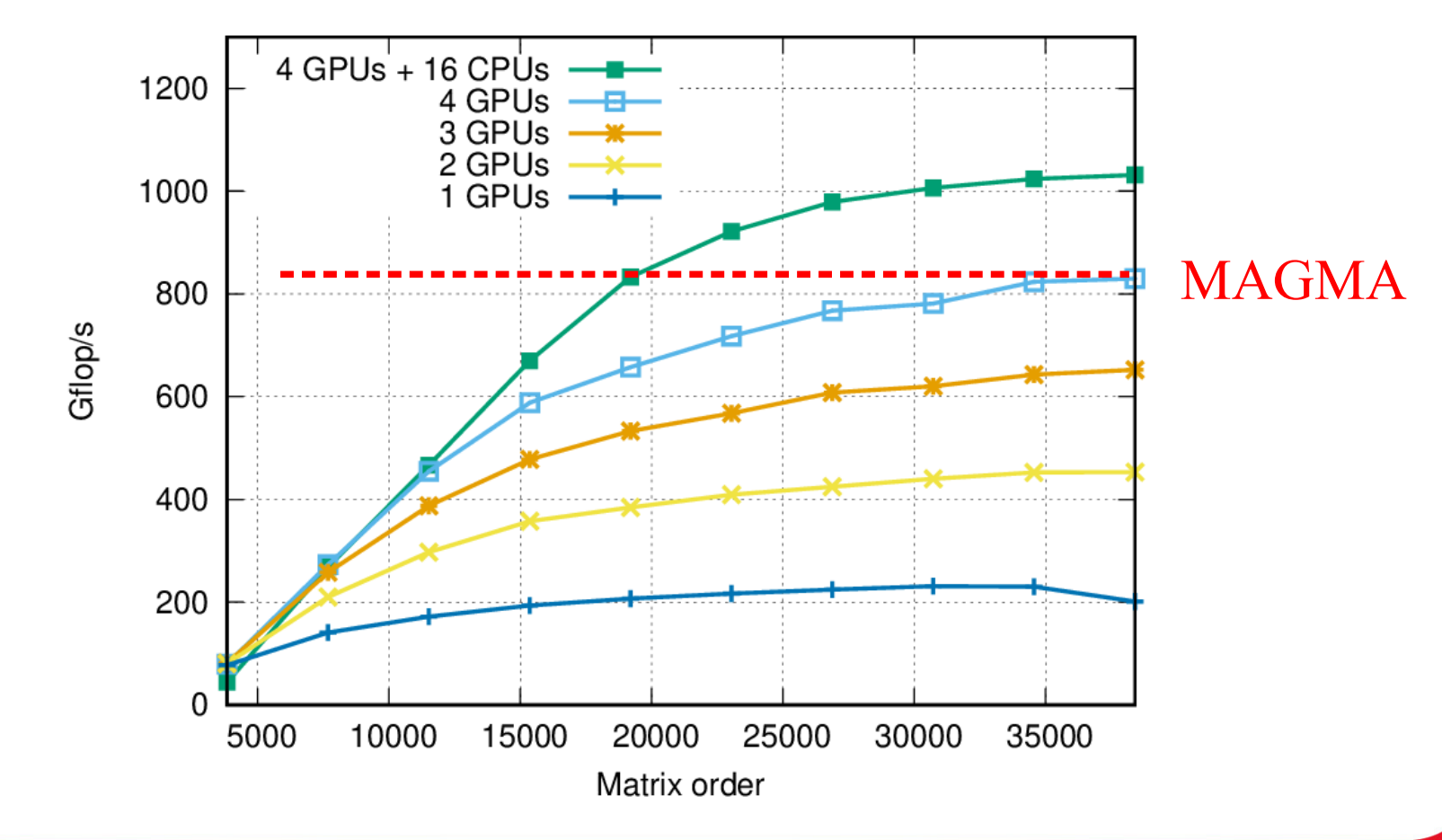

- QR decomposition
	- Mordor8 (UTK) : 16 CPUs (AMD) + 4 GPUs (C1060)

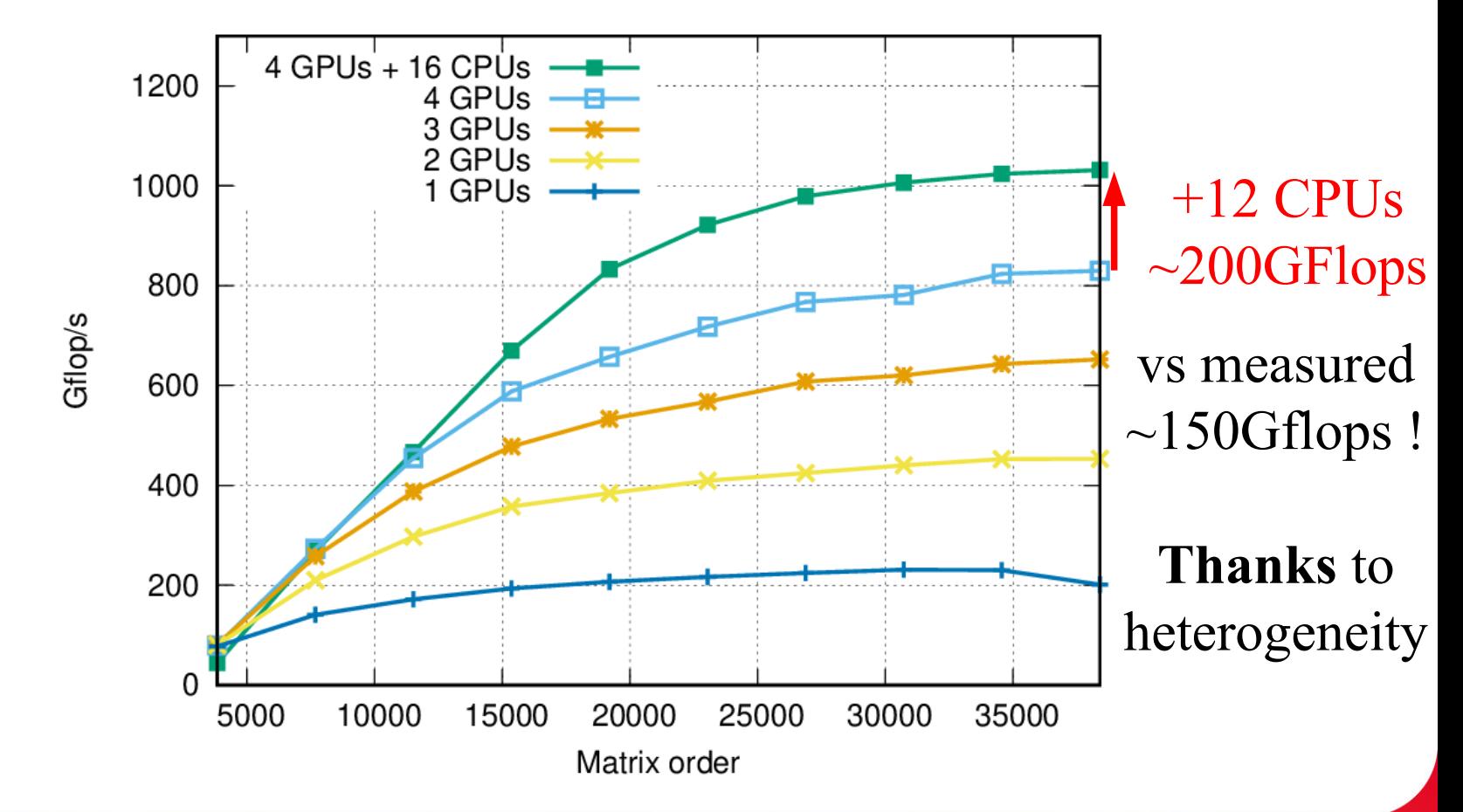

- QR decomposition
	- Mordor8 (UTK) : 16 CPUs (AMD) + 4 GPUs (C1060)

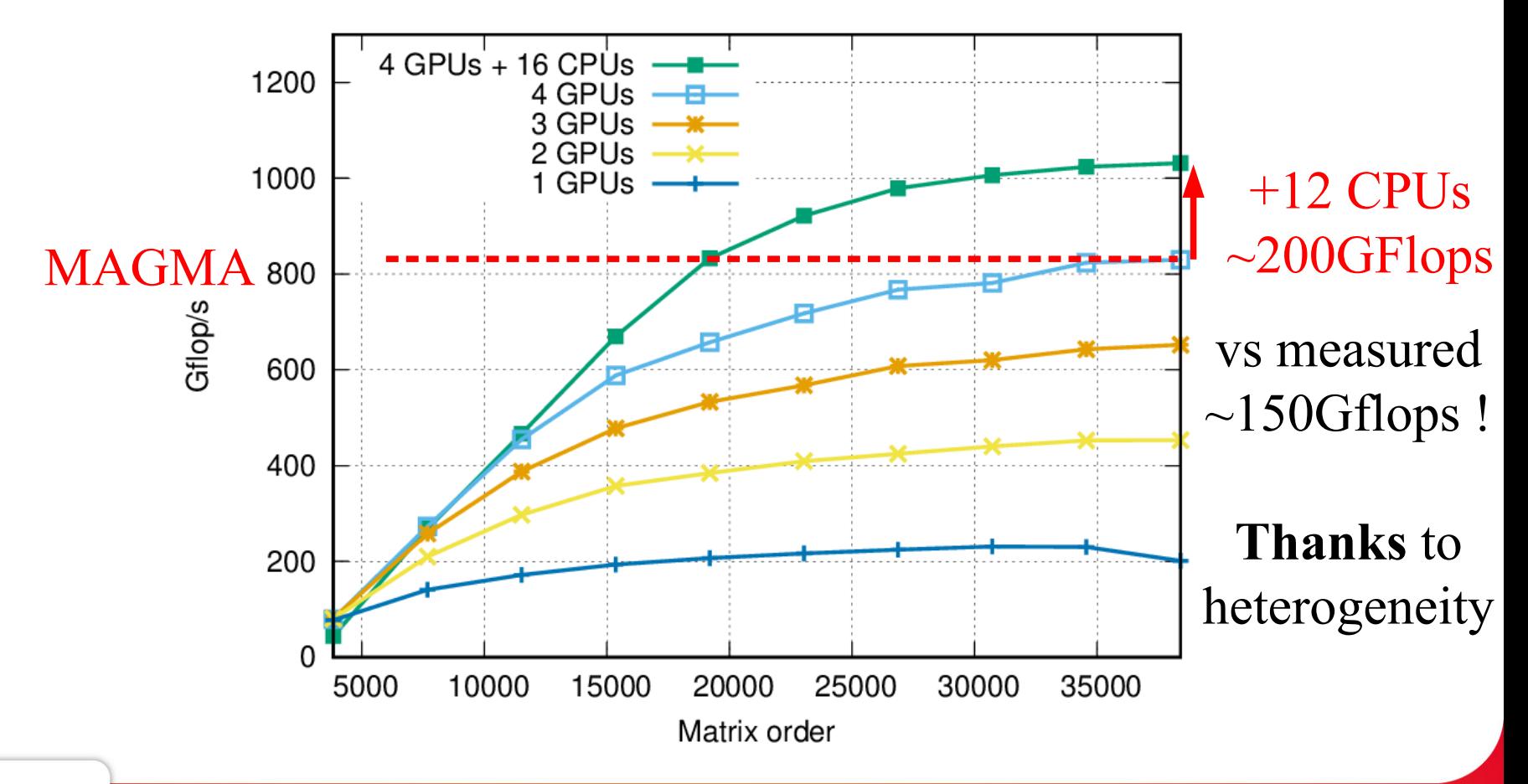

- « Super-Linear » efficiency in QR?
	- Heterogeneous kernel efficiency
		- sgeqrt
			- $-CPU: 9$  Gflops GPU: 30 Gflops (Speedup :  $\sim 3$ )
		- stsqrt
			- CPU: 12Gflops GPU: 37 Gflops (Speedup: ~3)
		- somqr
			- CPU: 8.5 Gflops GPU: 227 Gflops (Speedup: ~27)
		- Sssmqr
			- CPU: 10Gflops GPU: 285Gflops (Speedup: ~28)
	- Task distribution observed on StarPU
		- sgeqrt: 20% of tasks on GPUs
		- Sssmqr: 92.5% of tasks on GPUs
	- Taking advantage of heterogeneity !
		- Only do what you are good for
		- Don't do what you are not good for

# Cluster support

### How to scale over MPI?

(StarPU handles intra-MPInode scheduling fine)

- Splitting graph by hand
	- Complex, not flexible
- Master-Slave does not scale
	- **→ Each node should determine its duty by itself**
- Algebraic representation of e.g. Parsec
	- Difficult to write
	- Not flexible enough for any kind of application
- Recursive task graph unrolling
	- Complex
- **→ Rather just unroll the whole task graph on each node**

#### How about MPI + StarPU?

- Save programmers the burden of rewriting their MPI code
	- Keep the same MPI flow
	- Work on StarPU data instead of plain data buffers.
- 1 MPI process per machine, handles all CPUs and GPUs
- StarPU provides support for sending data over MPI
	- starpu mpi send/recv, isend/irecv, ...
		- Equivalents of MPI\_Send/Recv, Isend/Irecv,...
		- … but working on StarPU data Handles
		- CPU/GPU transfers
		- task/communications dependencies
		- Overlapping everything
- [ICPADS'10]

But StarPU can also automatically generate all of this!

#### MPI ring example

• Token passed and incremented from node to node

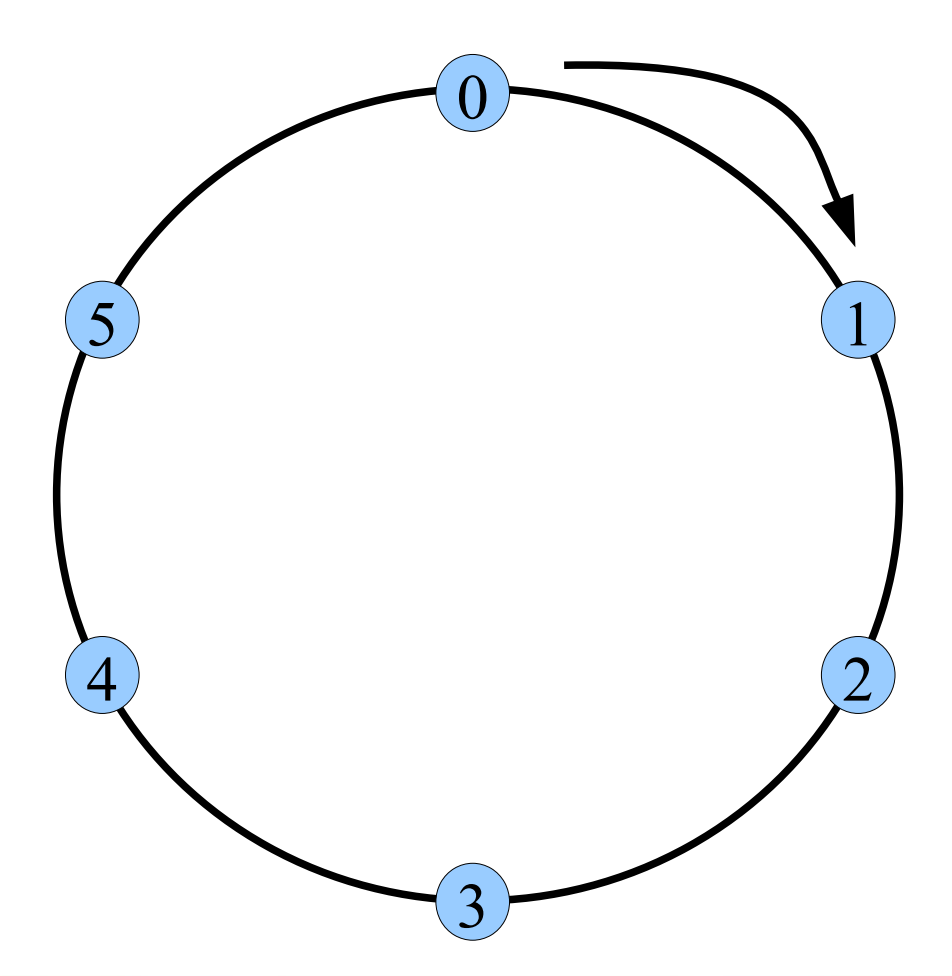

#### MPI ring example

```
for \text{(loop = 0)}; loop < NLOOPS; loop++) {
     if ( !(loop == 0 & 8 & rank == 0))
```

```
MPI_Recv(&data, prev_rank, …) ;
```

```
increment(&data) ;
```

```
if ( !(loop == NLOOPS-1 && rank == size-1))
```
MPI\_Send(&data, next\_rank, ...);

<https://starpu.gitlabpages.inria.fr/>

}

### StarPU-MPI ring example

```
for \text{(loop = 0)}; loop < NLOOPS; loop++) {
    if ( !(loop == 0 & 8 & rank == 0)) {
        starpu data acquire(data handle, STARPU W);
        MPI_Recv(&data, prev_rank, ...);
        starpu data release(data handle);
     }
    starpu task insert(&increment codelet, STARPU RW, data handle, 0);
    if ( !(loop == NLOOPS-1 & 8 & rank == size-1)) {
        starpu_data_acquire(data_handle, STARPU_R) ;
```
MPI Send(&data, next rank, ...);

starpu data release(data handle);

```
nhttps://starpu.gitlabpages.inria.fr/
```
}

}

#### StarPU-MPI ring example

```
for \text{(loop = 0)}; loop < NLOOPS; loop++) {
     if ( !(loop == 0 & 8 & rank == 0))
```

```
starpu_mpi_irecv_submit(data_handle, prev_rank, ...) ;
```
starpu task insert(&increment codelet, STARPU RW, data handle, 0);

if  $($  !(loop == NLOOPS-1 && rank == size-1))

starpu mpi isend submit(data handle, next rank, ...);

```
}
starpu_task_wait_for_all() ;
```
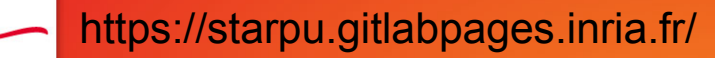

### StarPU-MPI ring example

for (loop =  $0$ ; loop <  $N * NLOOPS$ ; loop++) {

#### starpu\_mpi\_task\_insert(&increment\_codelet, STARPU\_RW, data\_handle, STARPU\_ON\_NODE, loop % N, 0);

starpu\_task\_wait\_for\_all() ;

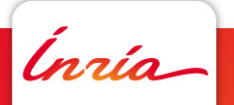

}

#### Automatic generation of Send/Recv MPI VSM

- Application decides data distribution over MPI nodes
- But data coherency extended to the MPI level
	- Automatic starpu mpi send/recv calls for each task
- Similar to a DSM, but granularity is whole data and whole task
- All nodes process the whole algorithm
	- Actual task execution according to data being written to

Sequential-looking code !

}

```
For (k = 0 \dots tiles -1) {
     POTRF(A[k,k])
     for (m = k + 1).. tiles -1)
          TRSM(A[k,k], A[m,k])
     for (m = k+1)... tiles -1 {
          SYRK(A[m,k], A[m,m])
          for (n = m+1)... tiles -1)
               GEMM(A[m,k], A[n,k], A[n,m])
     }
```
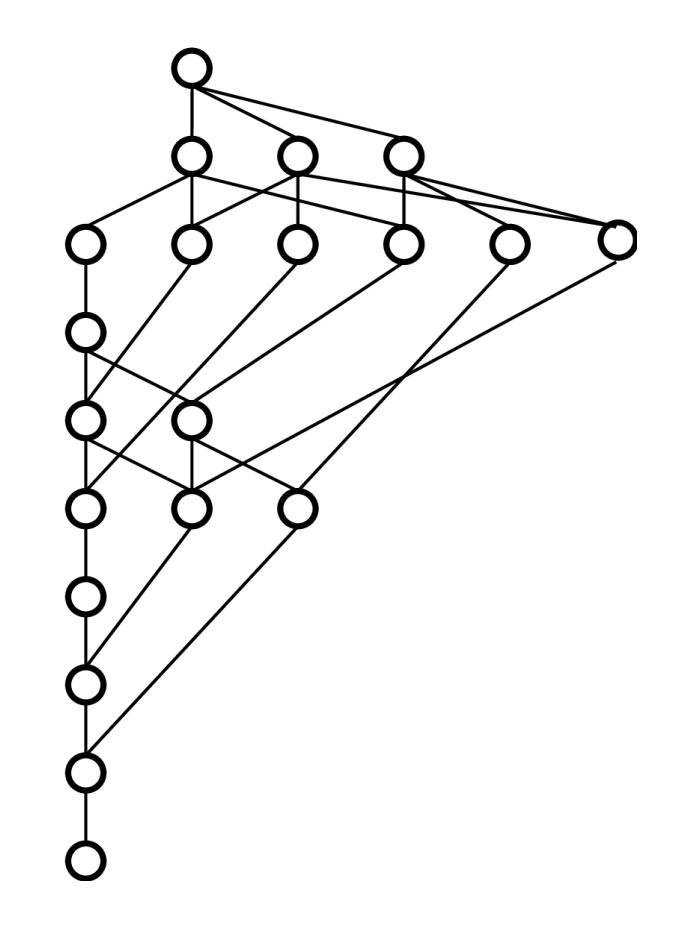

}

#### Data mapping (e.g. 2D block-cyclic)

```
int get_rank(int m, int n) { return ((m%)p)^*q + n%q; }
For (m = 0.. tiles -1)
     For (n = m \dots tiles -1)set rank(A[m,n], get rank(m,n));For (k = 0 \dots tiles -1) {
     POTRF(A[k,k])
     for (m = k + 1).. tiles -1)
          TRSM(A[k,k], A[m,k])
     for (m = k+1)... tiles -1) {
          SYRK(A[m,k], A[m,m])
          for (n = m+1).. tiles -1)
               GEMM(A[m,k], A[n,k], A[n,m])
      }
```
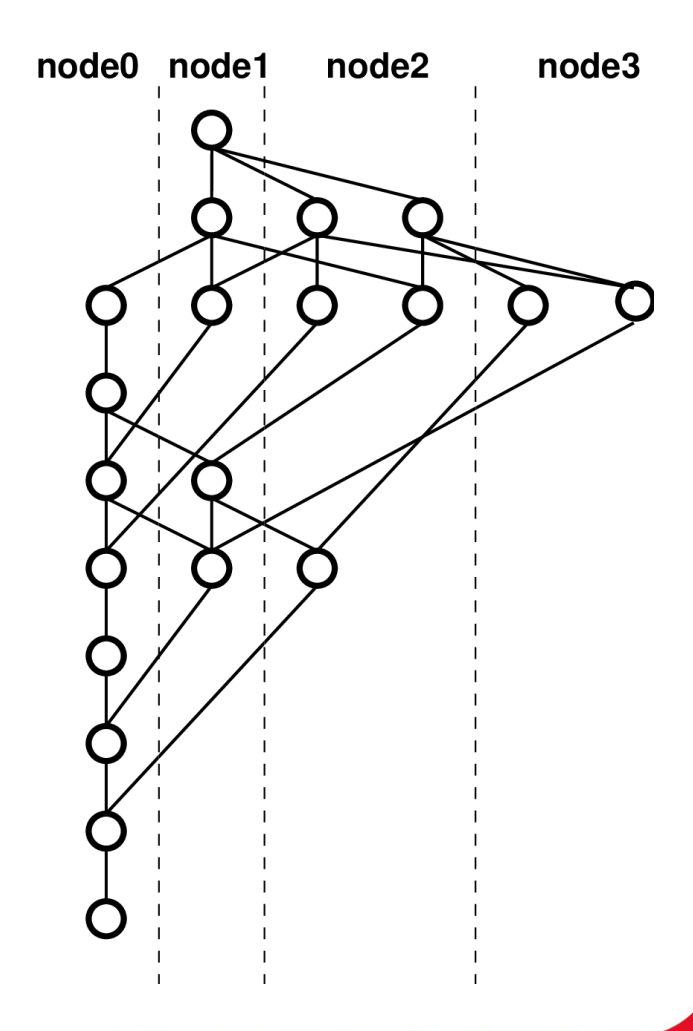

• Each node unrolls the whole task graph

- Data  $\leftrightarrow$  node mapping
	- Provided by the application
		- E.g. 2D block-cyclic
	- Can be modified during submission starpu\_mpi\_data\_migrate()
- Task  $\leftrightarrow$  node mapping
	- Tasks move to data they modify
- MPI transfers
	- Automatically queued

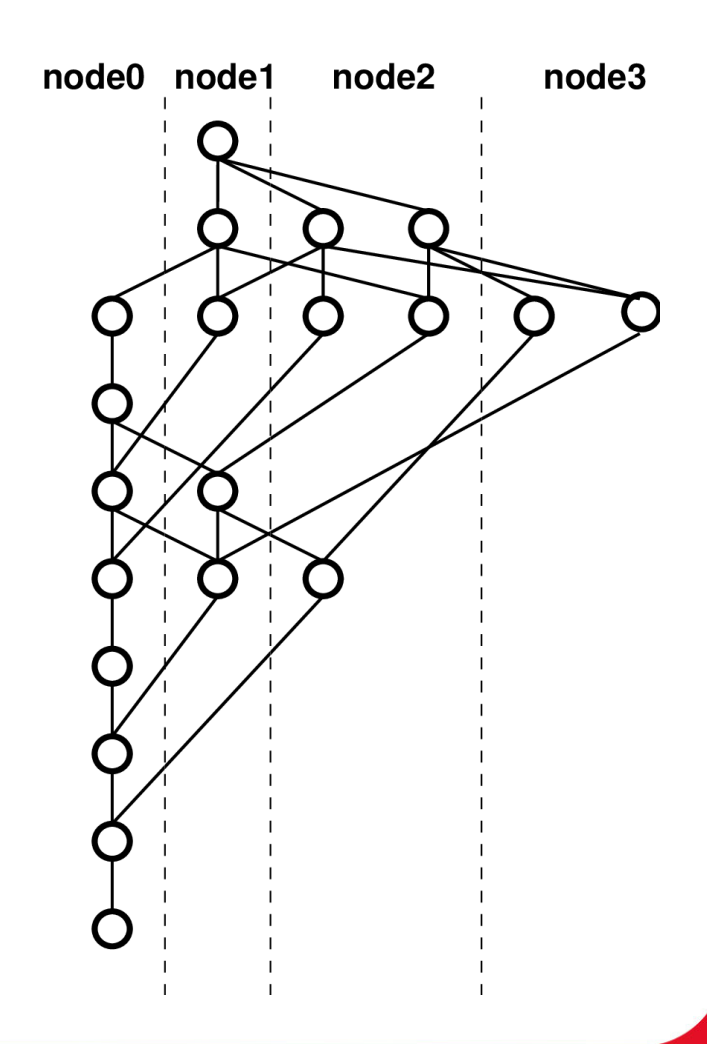

• Right-Looking Cholesky decomposition (from PLASMA)

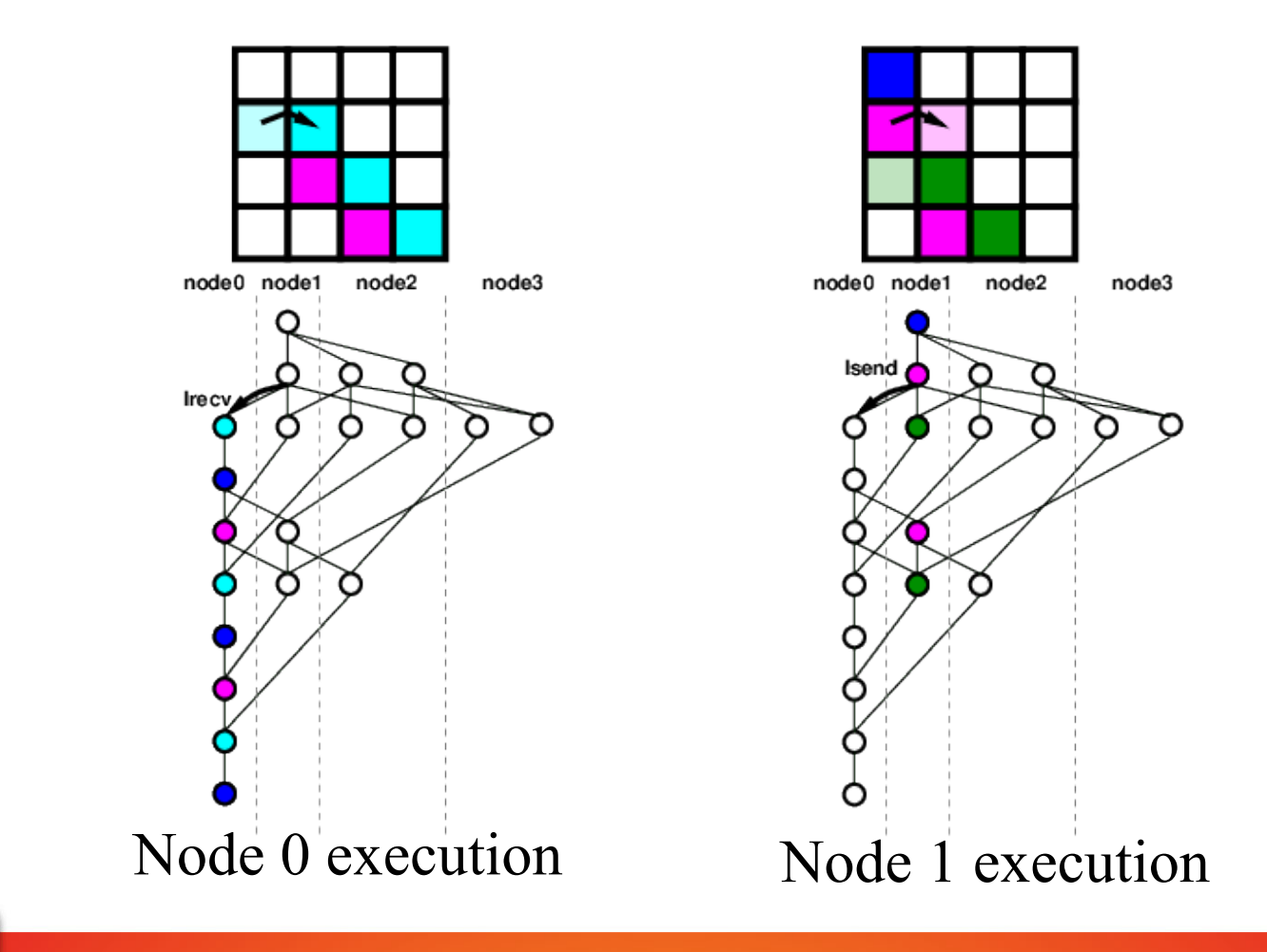
### MPI VSM

- Separation of concerns: graph vs mapping
- Local view of the computation
	- No synchronizations
	- No global scheduling

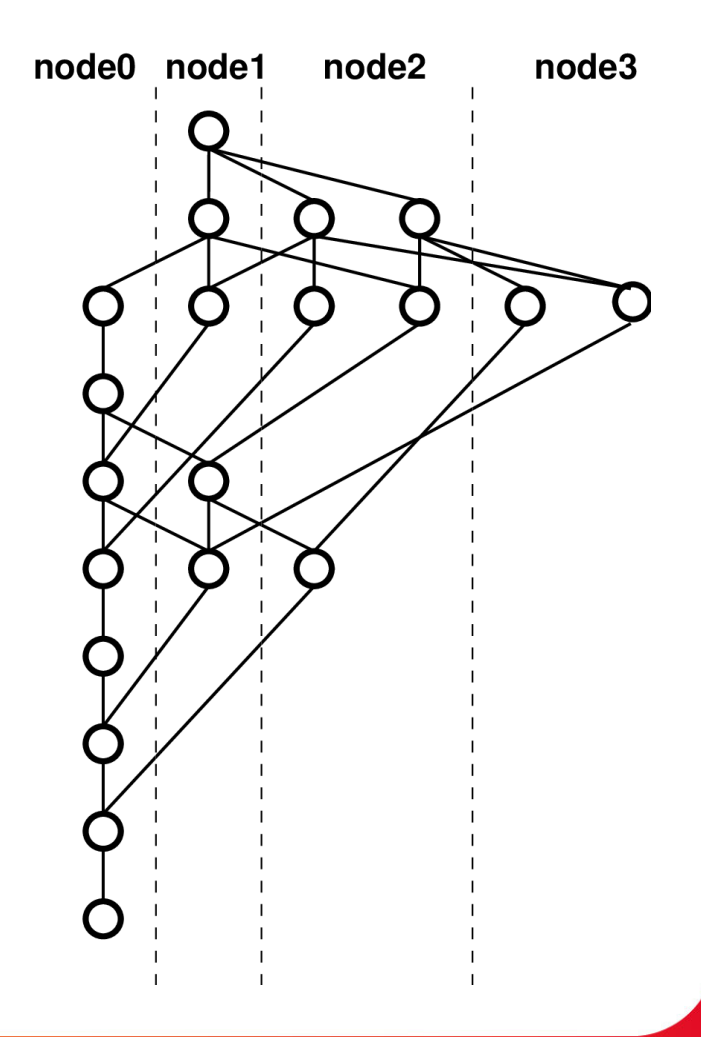

#### Cholesky cluster performance

@CEA: 144 nodes with 8 CPU cores (E5620) + 2 GPUs (M2090)

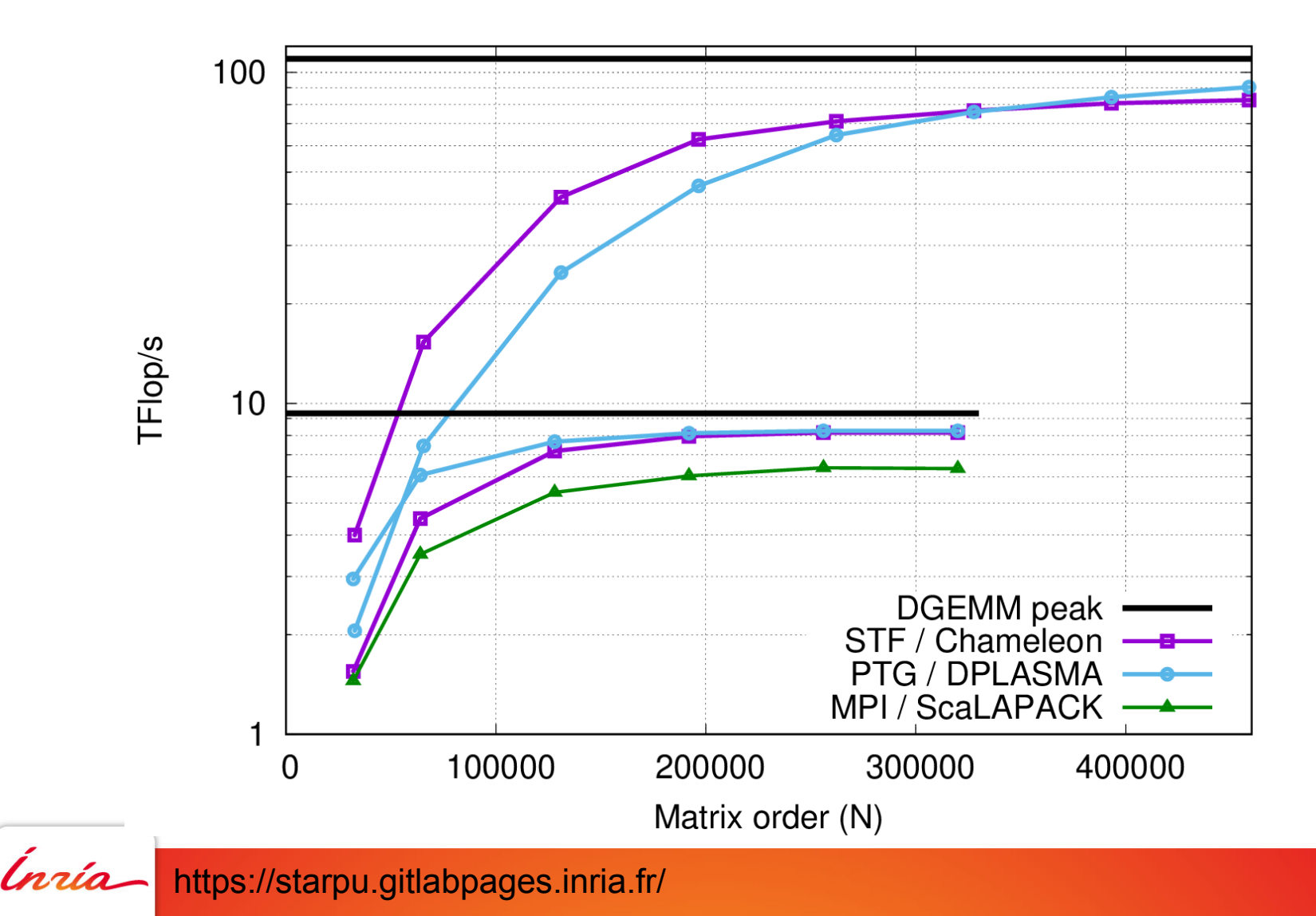

# Applications on top of StarPU

Using CPUs, GPUs, distributed, out of core, ...

- Dense linear algebra
	- Cholesky, QR, LU, ... : Chameleon (based on Plasma/Magma)
- Sparse linear algebra
	- **QR\_MUMPS**
	- PaStiX
- Compressed linear algebra
	- BLR, h-matrices
- Fast Multipole Method
	- ScalFMM

 $\bullet$  ...

- Conjugate Gradient
- Other programming models : Data flow, skeletons
	- SignalPU, SkePU

## **Conclusion**

#### Task graphs

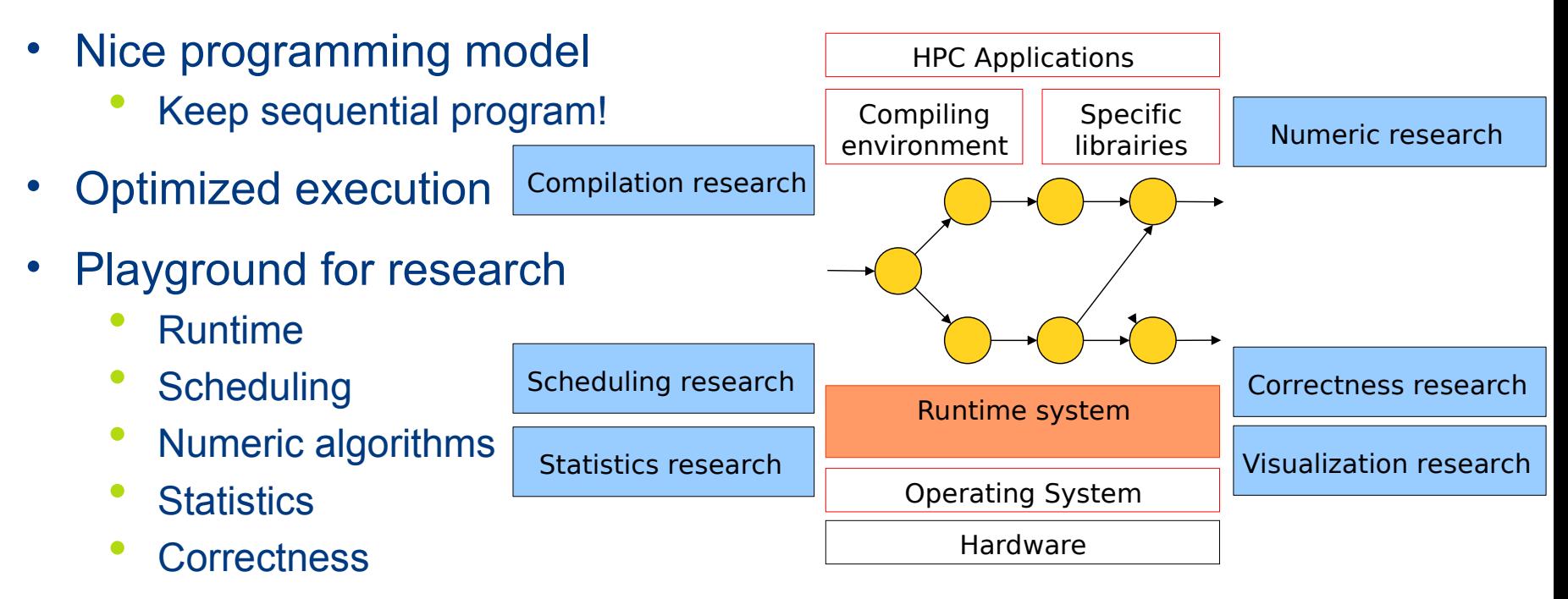

- Used for various real-world computations
	- Cholesky/QR/LU (dense/sparse/compressed), stencil, CG, CFD, FMM…

http://starpu.gitlabpages.inria.fr/tutorials/